## 通信取扱説明書 JIR-301-M, C5

No. JIR32CJ5 2023.11

この通信取扱説明書(以下,本書)は,JIR-301-M(以下,本器)の通信機能について説明したものです。 誤った取扱いなどによる事故防止の為に,本書は最終的に本器をお使いになる方のお手もとに,確実に届けら れるようお取り計らいください。

# 警 告

配線等の作業を行う時は,本器への供給電源を切った状態で行ってください。 電源を入れた状態で作業を行うと,感電のため人命や重大な傷害にかかわる事故の起こる可能性があります。

### 1. システム構成

1.1 USB 通信ケーブル CMC-001-1(別売り)を使用した場合のシステム構成例

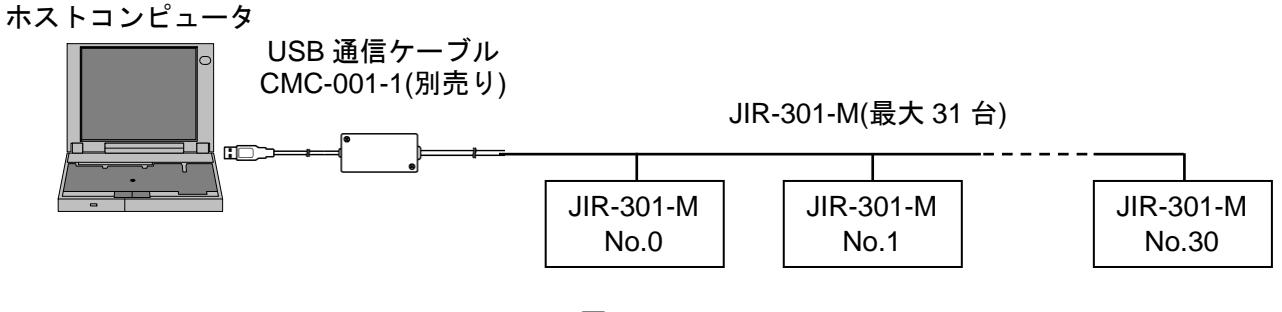

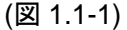

1.2 通信変換器 IF-400(別売り)を使用した場合のシステム構成例

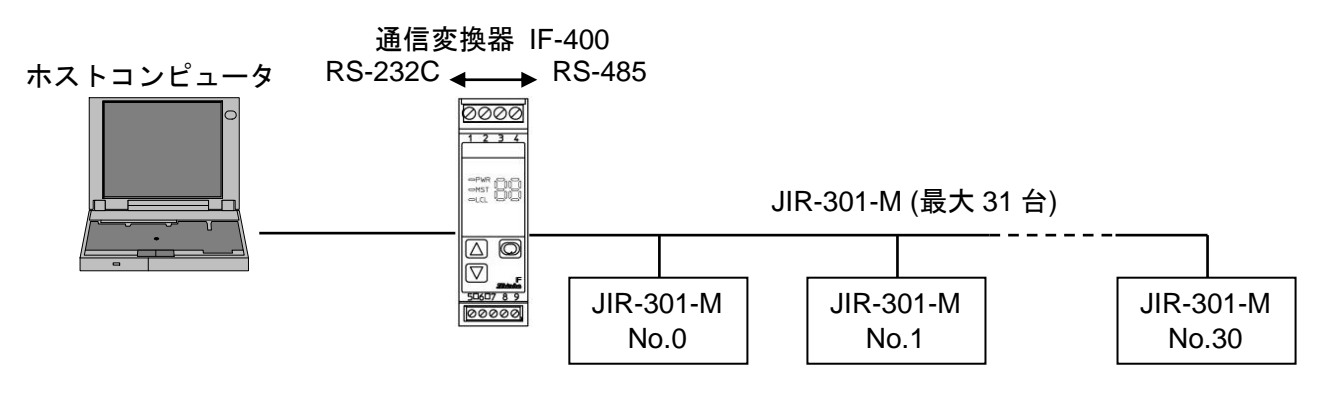

(図1.2-1)

## 2. 配 線

2.1 USB 通信ケーブル CMC-001-1(別売り)を使用した場合の配線例

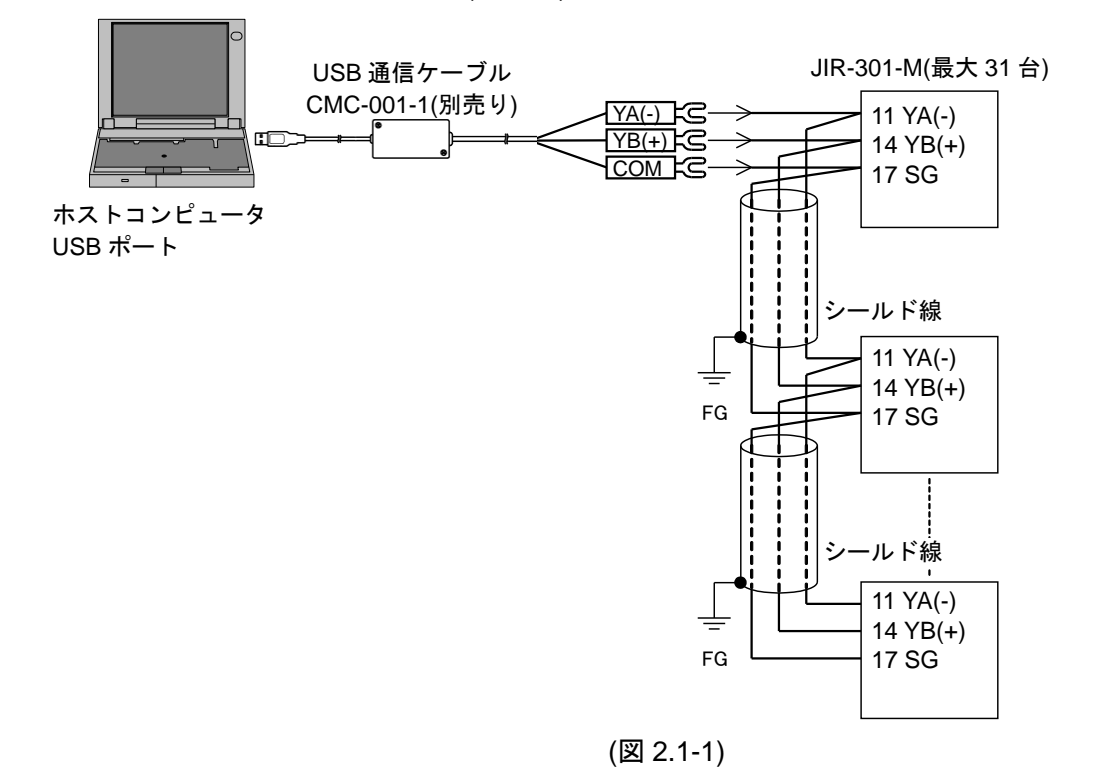

2.2 通信変換器 IF-400(別売り)を使用した場合の配線例

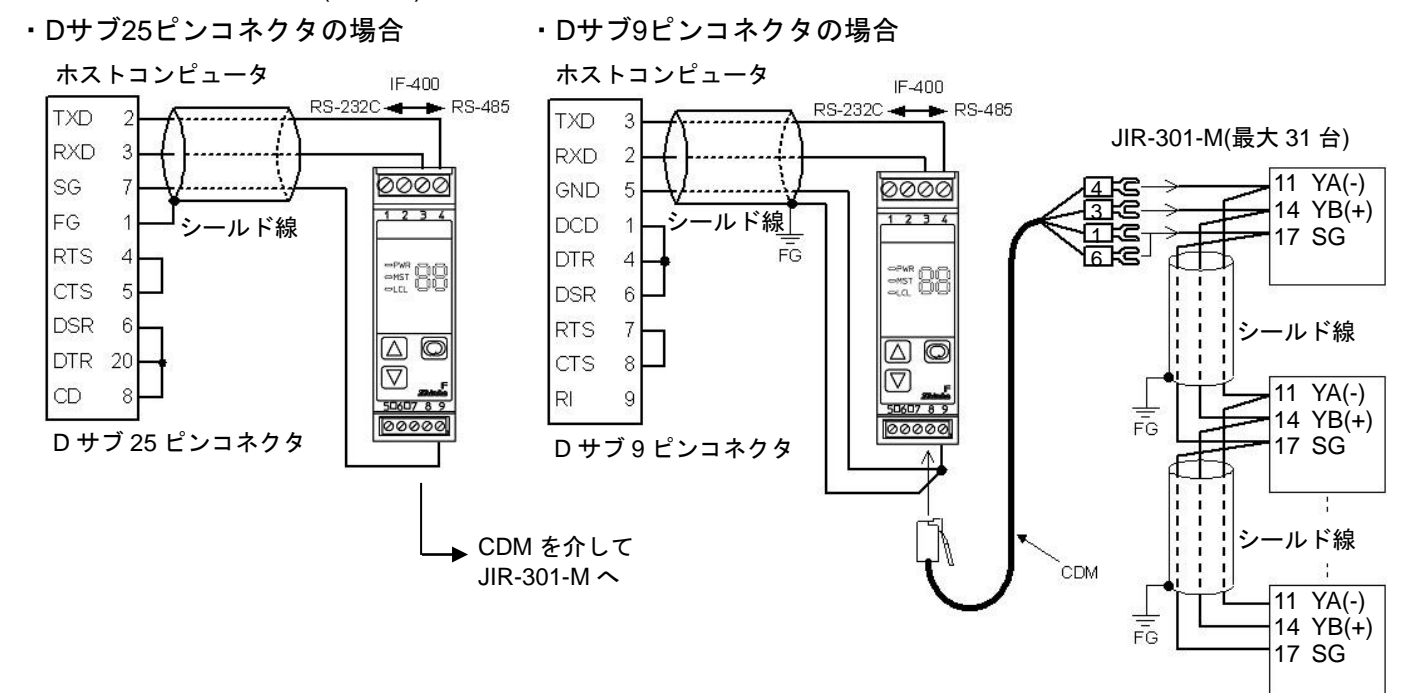

#### シールド線について

シールド部に電流が流れないように,シールド線の片側のみFGに接続してください。

シールド部の両側をFGに接続すると,シールド線と大地の間で閉回路ができ,シールド線に電流が流れ

(図 2.2-1)

て,ノイズの影響を受けやすくなります。

FGは,必ず接地処理を行ってください。

推奨ケーブル: オーナンバ株式会社 OTSC-VB 2PX0.5SQ または同等品 (ツイストペアシールド線 をご使用ください)。

#### 終端抵抗(ターミネータ)について

通信変換器 IF-400 (別売り)は、終端抵抗を内蔵しています。 終端抵抗とは,ターミネータともいい,パソコンに周辺機器を数珠繋ぎにした時,配線の終端に取り付 ける抵抗のことで,終端での信号の反射を防ぎ,信号の乱れを防ぎます。 本器は,プルアップ抵抗およびプルダウン抵抗を内蔵していますので,通信ライン上に終端抵抗は必要 ありません。

### 3. 通信パラメータ設定

PV/SV 表示モードでダウンキーとモードキーを同時に約 3 秒間押し続けると,補助機能設定モード 1 に移 行します。

モードキーを 3 回押してください。

通信プロトコル選択項目に移行します。

各設定(選択)項目の設定(選択)は,アップキーまたはダウンキーで行い,設定(選択)値の登録はモードキー で行います。

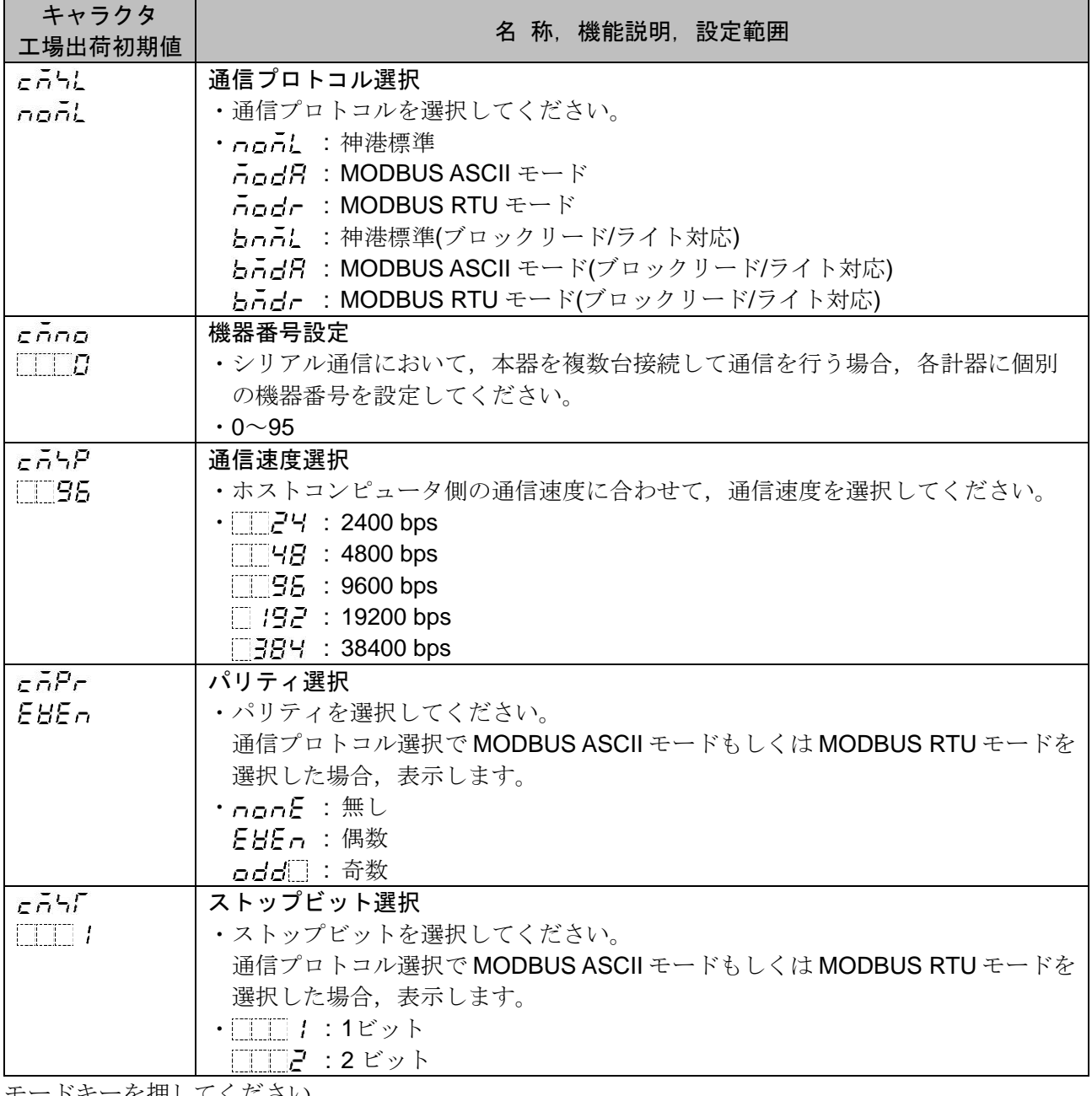

モードキーを押してください。 PV/SV表示モードに戻ります。

以上で設定終了です。

### 4. 通信手順

ホストコンピュータ (マスター)のコマンド送出で始まり、本器 (スレーブ)からの応答で終わります。 マスター スレーブ

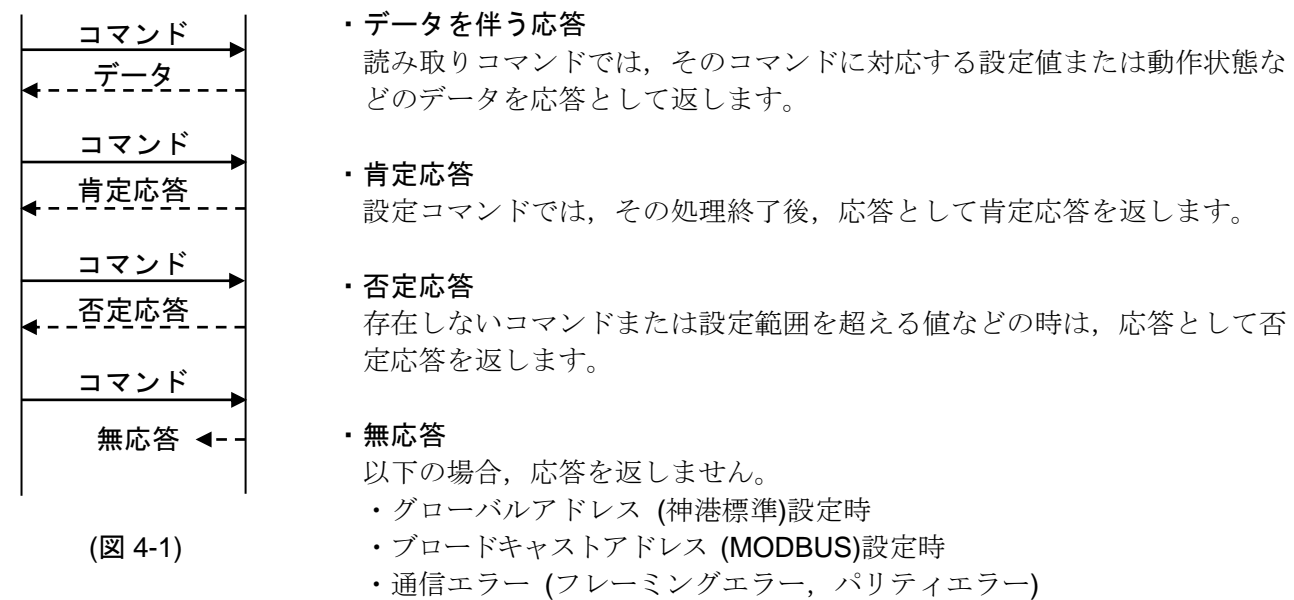

・チェックサムエラー (神港標準), LRC の不一致 (MODBUS ASCII), CRC-16 の不一致 (MODBUS RTU)

#### RS-485 (オプション: C5)の通信タイミング

#### マスター側について (プログラム作成上の注意)

マスターは,RS-485規格の通信回線に送信する際,受信側の同期を確実にするため,コマンドの送 出前に1キャラクタ伝送時間以上のアイドル状態(マーク状態)を設けてください。

- コマンド送出後,スレーブからの応答の受信に備えて1キャラクタ伝送時間以内にトランスミッタを 通信ラインから切り離してください。
- マスターからの送信とスレーブからの送信が衝突するのを避けるため,マスターが確実に応答を受信 したことを確認し、次のコマンドを送信してください。

通信エラーにより,コマンドに対する応答を得られない場合,コマンドを送り直すリトライ処理を組 み込んでください。(2回以上のリトライを推奨)

#### スレーブ側について

スレーブは、RS-485規格の通信回線に送信する際、受信側の同期を確実にするため、応答データの 送出前に1キャラクタ伝送時間以上のアイドル状態 (マーク状態)を設けています。 応答データ送出後,1キャラクタ伝送時間以内にトランスミッタを通信ラインから切り離します。

## 5. 神港標準プロトコル

#### 5.1 伝送モード

神港標準プロトコルはASCIIコードを使用します。 コマンド中の8ビットバイナリデータを上位下位4ビットに分けた16進数 (0~9, A~F)をそれぞれ ASCII文字として送信します。

データ構成 スタートビット: 1ビット データビット: 7ビット パリティビット: 偶数 ストップビット: 1ビット エラー検出: チェックサム方式

#### 5.2 コマンドの構成

コマンドは,すべて ASCII コードで構成します。 コマンド下の数字は,キャラクタ数を表しています。

データ(設定値)は,10 進数を 16 進数に変換します。負の数は,2 の補数で表します。

(1) 書き込みコマンド

・単一データ書き込み

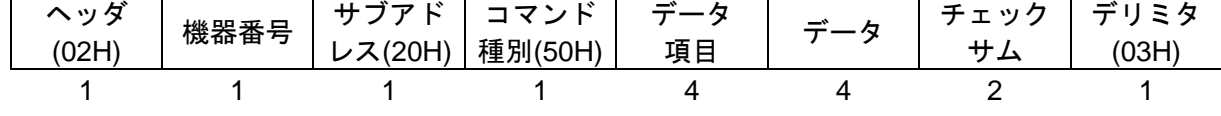

・複数データ書き込み

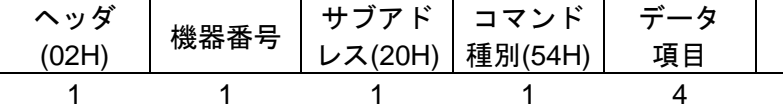

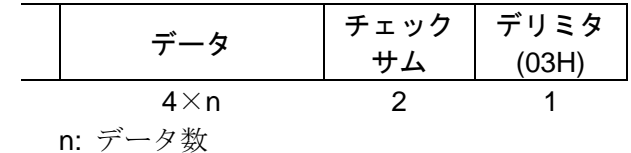

(2) 読み出しコマンド

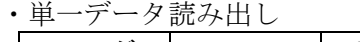

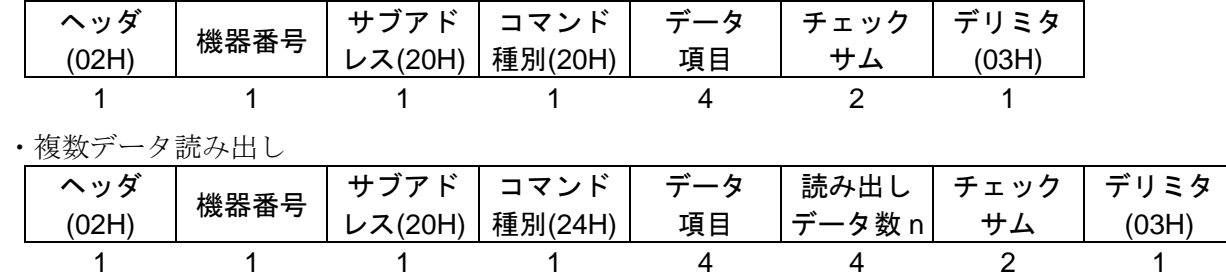

(3) データを伴う応答

#### ・単一データ読み出しの応答

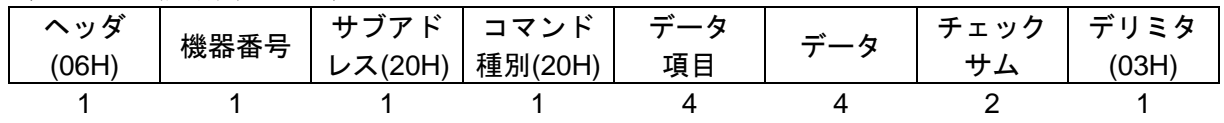

・複数データ読み出しの応答

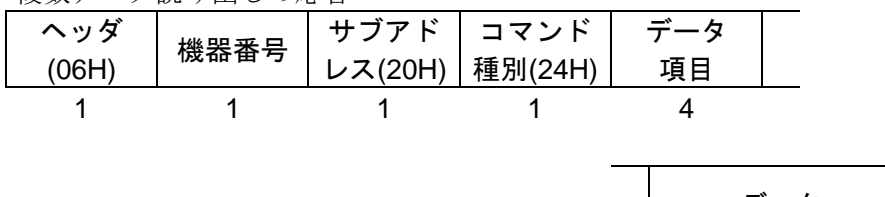

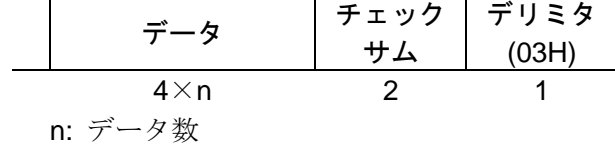

#### (4) 肯定応答

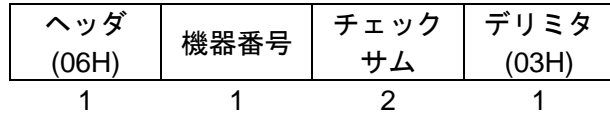

#### (5) 否定応答

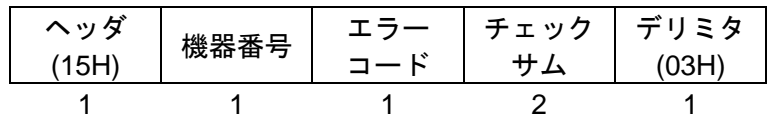

ヘッダ: コマンド,応答の始めを表す制御コードで,ASCIIコードを使用します。 書き込みコマンド,読み出しコマンドの場合, STX (02H)固定です。 データを伴う応答,肯定応答の場合, ACK (06H)固定です。 否定応答の場合,NAK (15H)固定です。

機器番号: マスターが各々のスレーブを識別する為の番号です。 機器番号0~94とグローバルアドレス95で,機器番号0~95 (00H~5FH)に20Hを加算し たASCIIコード (20H~7FH)を使用します。 95 (7FH)をグローバルアドレスといい、接続されている全てのスレーブに同じコマンド を送りたい時に使います。ただし,応答は返しません。

#### サブアドレス: 20H固定です。

コマンド種別: 書き込み、読み出しを識別するためのコードです。

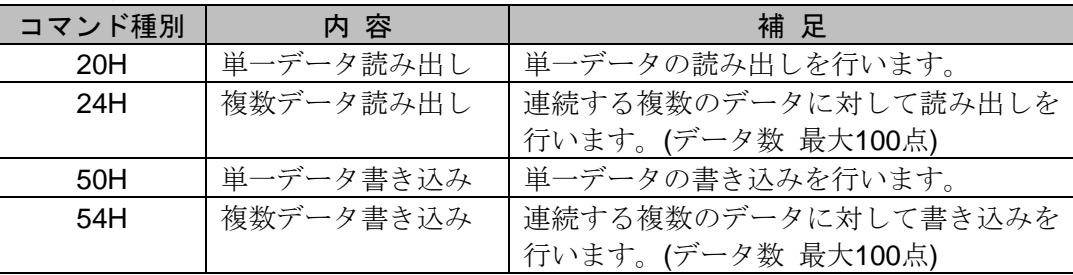

#### 複数データ読み出し,複数データ書き込みの注意点

複数データ読み出し,複数データ書き込みを行う場合,スレーブが応答データの送 出までに時間が掛かるため,マスターはコマンド送出後,下記のタイムアウト時間 を目安に無応答の判定を行ってください。

タイムアウト時間の計算方法

#### 6 ms×データ数

データ項目: コマンドの対象となるデータ分類です。 4桁の16進数をASCIIコードで表します。 7. 通信コマンド一覧(P.24~31)を参照してください。

データ: 書き込みコマンドにより、データ (設定値)の内容が異なります。 4桁の16進数をASCIIコードで表します。

7. 通信コマンド一覧(P.24~31)を参照してください。

チェックサム: 通信誤り検出の為の,2文字のデータです。 5.3 チェックサムの計算方法(P.7)を参照してください。 デリミタ: コマンドの終わりを表す制御コードで,ASCIIコードETX(03H)固定です。

エラーコード: エラーの種類を表し、以下の数値をASCIIコードで表します。

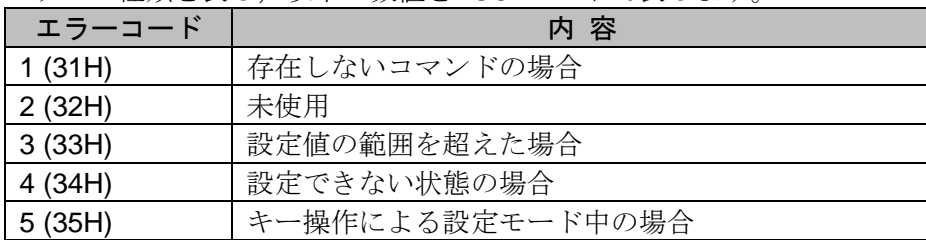

#### 5.3 チェックサムの計算方法

チェックサムは,コマンドまたはデータの受信誤りを検出するために用います。

マスター側にも,スレーブからの応答データのチェックサムを計算するプログラムを作成して,通信誤 りがないことを確認するようにしてください。

チェックサムは、機器番号からチェックサムの前の文字までのASCIIコードを加算し、その合計値の2の 補数を16進数で表現した下位2桁をASCIIコード化したものです。

- · 1の補数は、2進数の"0"と"1"を反転させた数です。
- ・2 の補数は,1 の補数に"1"を加えた数です。

#### [チェックサムの計算例]

A1動作点設定(0001H)に600℃ (0258H)を書き込む場合の計算例を示します。 機器番号を0 (20H)とします。

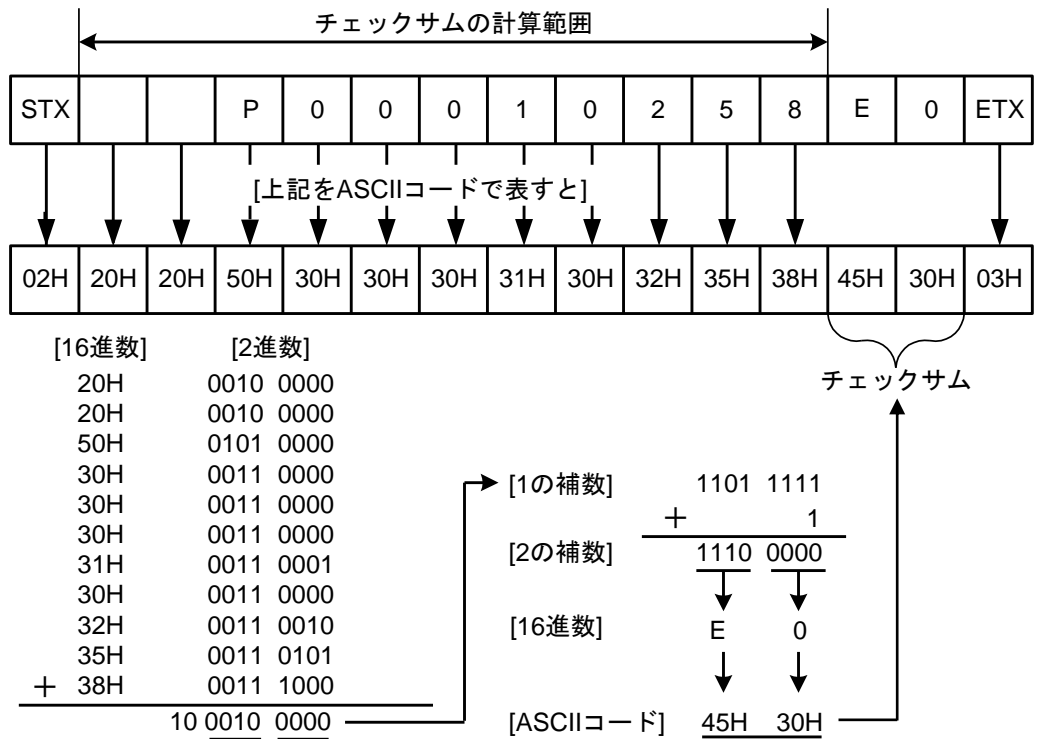

#### 5.3 コマンド例

コマンド下の数字は,キャラクタ数を表しています。

#### (1) 機器番号 1 の PV(0080H)読み出し

・マスター側からの読み出しコマンド

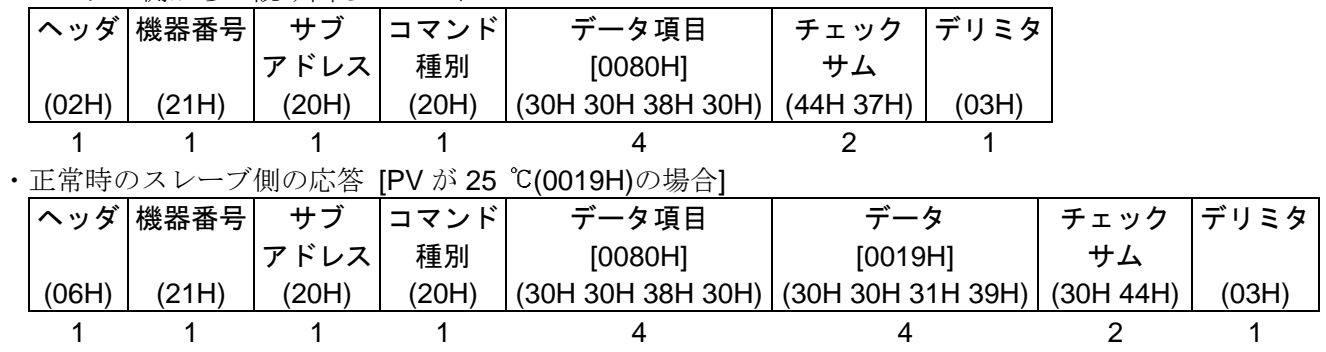

#### (2) 機器番号 1,A1 動作点設定(0001H)の読み出し

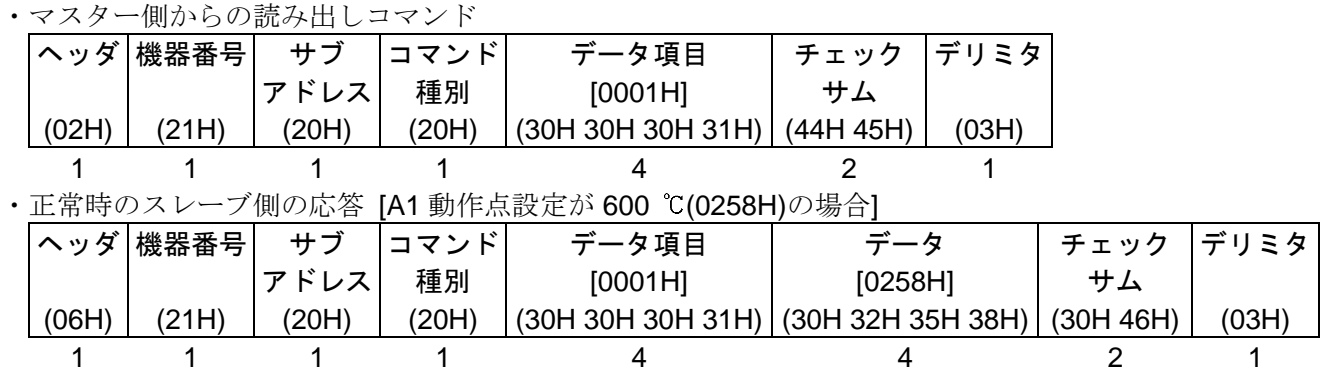

(3) 機器番号 1,A1 動作点設定(0001H)の書き込み

· マスター側からの書き込みコマンド [A1 動作点設定に 600 ℃(0258H)を書き込む場合]

|       | ヘッダ  機器番号 | サブ    | <u> コマンド </u> | データ項目                                               | データ     | チェック  デリミタ |       |
|-------|-----------|-------|---------------|-----------------------------------------------------|---------|------------|-------|
|       |           | アドレス  | 種別            | [0001H]                                             | [0258H] | サム         |       |
| (02H) | (21H)     | (20H) | (50H)         | $(30H 30H 30H 31H)$ $(30H 32H 35H 38H)$ $(44H 46H)$ |         |            | (03H) |
|       |           |       |               |                                                     |         |            |       |

・正常時のスレーブ側の応答

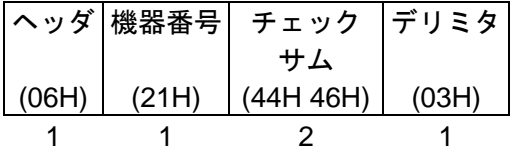

#### (4) 機器番号 1,入力種類選択から 25 コマンドの読み出し

・マスター側からの読み出しコマンド

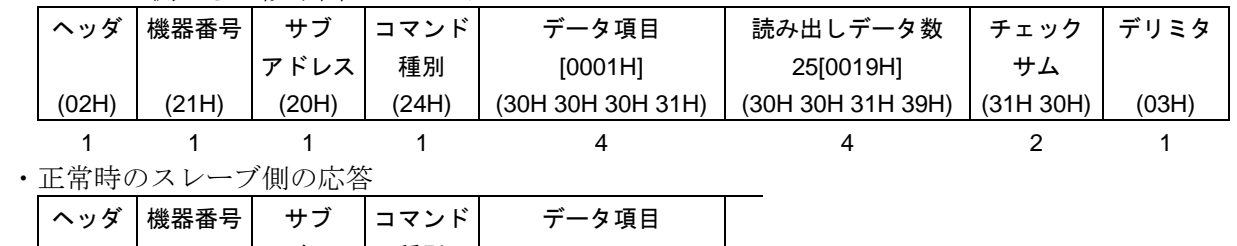

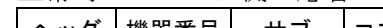

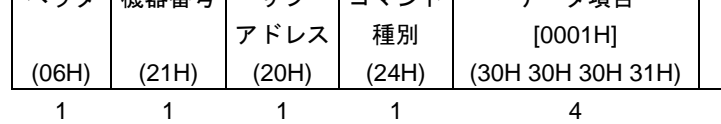

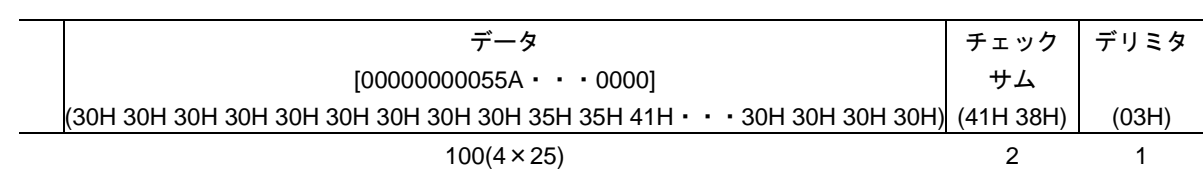

応答のデータ部は,以下のようになります。

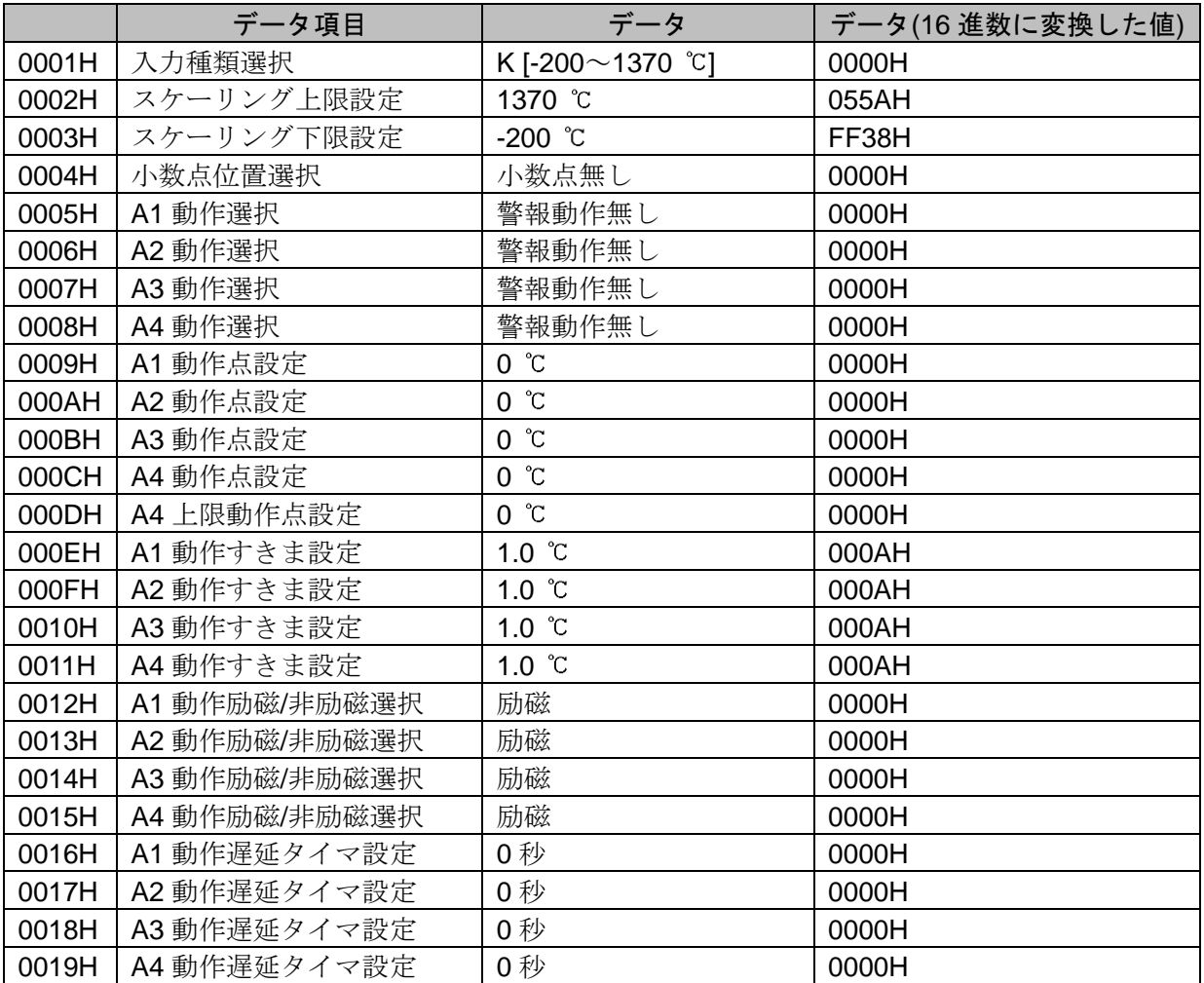

### (5) 機器番号 1,入力種類選択から 25 コマンドの書き込み

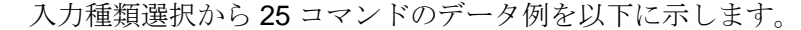

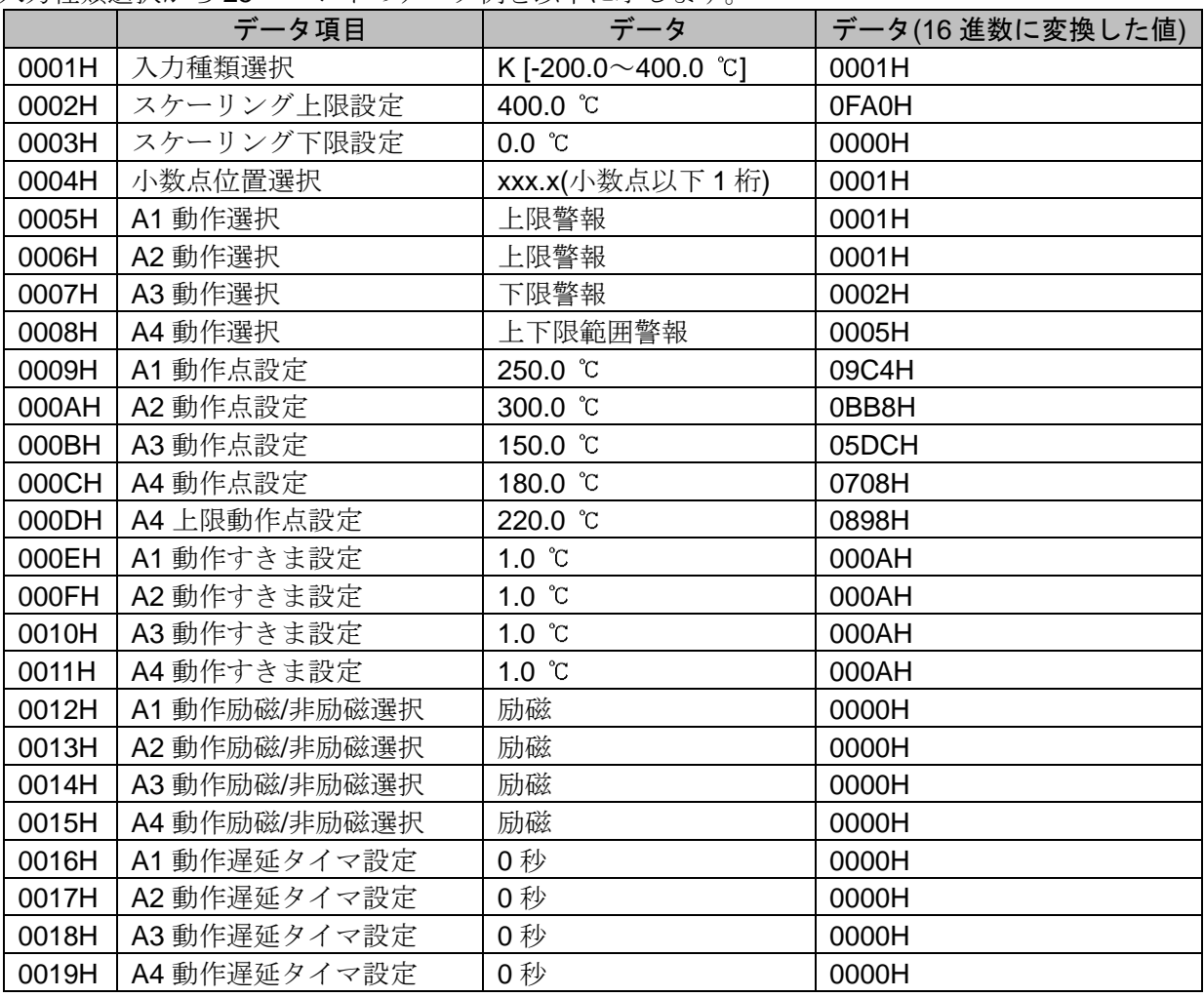

・マスター側からの書き込みコマンド(上記データを書き込む場合)

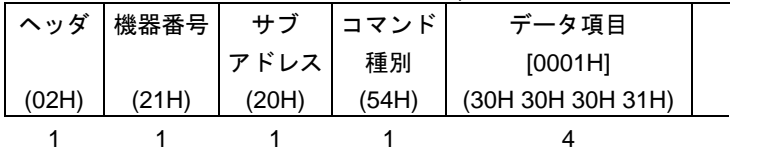

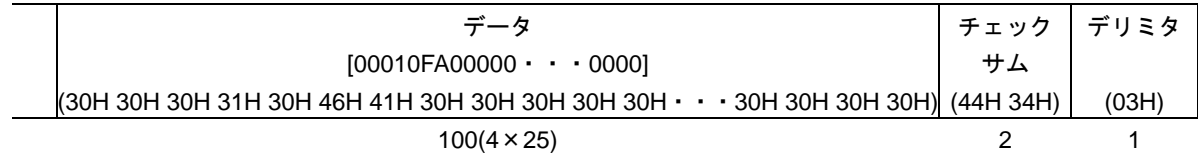

・正常時のスレーブ側の応答

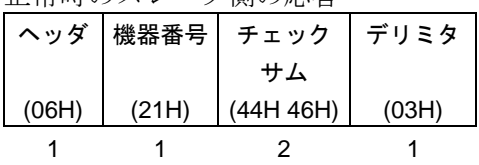

## 6. MODBUS プロトコル

#### 6.1 伝送モード

MODBUSプロトコルには2つの伝送モード(ASCIIモードとRTUモード)があり,以下の構造からなります。

#### 6.1.1 ASCII モード

コマンド中の 8 ビットバイナリデータを上位下位 4 ビットに分けた 16 進数(0~9,A~F)をそれぞれ ASCII 文字として送信します。

データ構成 スタートビット: 1 ビット データビット: 7 ビット パリティビット: 偶数(無し,奇数) 選択可能 ストップビット: 1 ビット(2 ビット) 選択可能 エラー検出: LRC(水平冗長検査)方式

#### 6.1.2 RTU モード

コマンド中の 8 ビットバイナリデータをそのまま送信します。 データ構成 スタートビット: 1 ビット データビット: 8 ビット パリティビット: 無し(偶数,奇数) 選択可能 ストップビット: 1 ビット(2 ビット) 選択可能 エラー検出: CRC-16(周期冗長検査)方式

#### 6.2 データの通信間隔

#### 6.2.1 ASCII モード

文字間の通信間隔は制限無し。

6.2.2 RTU モード

1.5 文字伝送時間以下(通信速度が,2400 bps,4800 bps,9600 bps,19200 bps の場合 1.5 文字伝 送時間, 38400 bps の場合 750  $\mu$ s)

1 つのメッセージを構成するデータの通信間隔は,最大 1.5 文字伝送時間以上長くならないよう連続 して送信するようにしてください。

上記時間より長い場合,マスター側からの送信が終了したものと判断し,通信エラーとなり応答を返 しません。

#### 6.3 メッセージの構成

#### 6.3.1 ASCII モード

ASCII モードのメッセージは,ヘッダ[:(コロン)(3AH)]で始まり,デリミタ[CR(キャリッジリター ン)(0DH)+LF(ラインフィード)(0AH)]で終わるように構成されています。

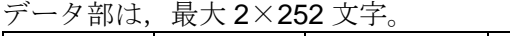

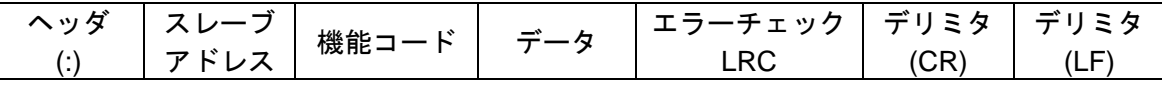

#### 6.3.2 RTU モード

RTU モードのメッセージは、3.5 文字伝送時間以上のアイドル後に始まり、3.5 文字伝送時間以上の アイドル経過で終わるように構成されています。(通信速度が,2400 bps,4800 bps,9600 bps,19200 bps の場合 3.5 文字伝送時間,38400 bps の場合 1.75 ms)

データ部は、最大 252 バイト。

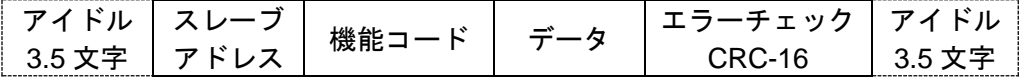

#### (1) スレーブアドレス

スレーブアドレスは,スレーブ側個別の機器番号で 0~95(00H~5FH)の範囲で設定します。 マスター側は,要求メッセージのスレーブアドレスによってスレーブ側を指定します。 スレーブ側は,応答メッセージに自身のスレーブアドレスをセットして,マスター側にどのスレー ブが応答しているかを知らせます。 スレーブアドレス 00H は,ブロードキャストアドレスといい,接続されている全てのスレーブを指 定できます。ただし,スレーブ側は応答を返しません。

#### (2) 機能コード

機能コードは,スレーブ側に対する動作の種類を指示するコードです。(表 6.3-1)

(表 6.3-1)

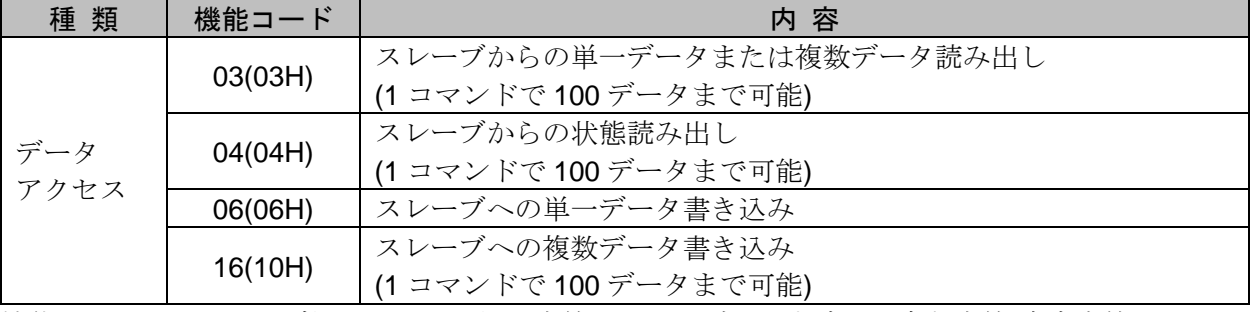

機能コードは,スレーブ側がマスター側に応答メッセージを返す時,正常な応答(肯定応答)または 何らかのエラー(否定応答)を示すのに用いられます。

肯定応答では,元の機能コードをセットして返します。

否定応答では,元の機能コードの最上位ビットに 1 をセットして返します。

例えば、機能コードを誤って 10H をセットしてスレーブ側へ要求メッセージを送信した場合, 存在 しない機能コードなので最上位ビットに 1 をセットし,90H として返します。

また,否定応答では,マスター側にどの種のエラーが発生したかを知らせるため,応答メッセージの データに(表 6.3-2)のような異常コードをセットして返します。

#### (表 6.3-2)

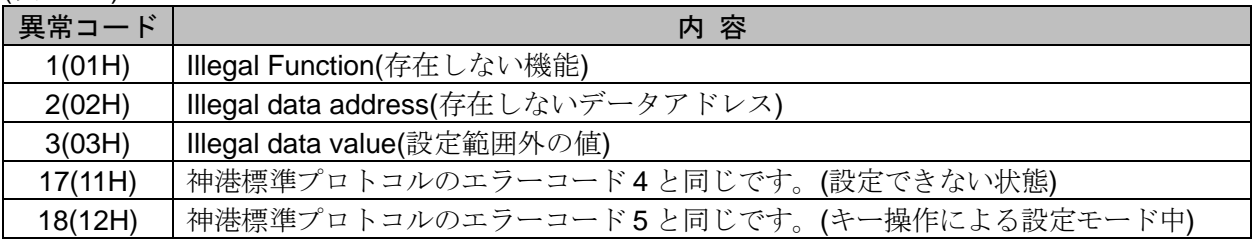

#### (3) データ

データは,機能コードにより構成が異なります。

マスター側からの要求メッセージは,データ項目やデータ数,設定データで構成します。 スレーブ側からの応答メッセージは,要求に対するバイト数やデータ,否定応答時は異常コード等 で構成します。データの有効範囲は-32768~32767(8000H~7FFFH)です。 7. 通信コマンド一覧(P.24~31)を参照してください。

#### (4) エラーチェック

ASCII モード

ASCII モードのエラーチェックは,スレーブアドレスからデータの最後までのLRC(水平冗長検査) を計算し、算出した8ビットデータをASCII 文字2文字に変換してデータの後にセットします。

[LRC の計算方法]

- ① RTU モードでメッセージを作成します。
- ② スレーブアドレスからデータの最後までを加算し,X に代入します。
- ③ X の補数(ビット反転)をとり,X に代入します。
- (4) X に 1 を足し, X に代入します。
- ⑤ X を LRC として,データの後にセットします。
- ⑥ メッセージを ASCII 文字に変換します。

RTU モード

RTU モードのエラーチェックは,スレーブアドレスからデータの最後までの CRC-16(周期冗長検 査)を計算し,算出した 16 ビットデータを下位上位の順にデータの後にセットします。

#### [CRC-16 の計算方法]

CRC-16 方式は送るべき情報を生成多項式で割り,その余りを情報の後ろに付加して送信しま す。(生成多項式: X<sup>16</sup>+X<sup>15</sup>+X<sup>2</sup>+1)

- ① CRC-16 のデータ(X とする)を初期化します。(FFFFH)
- ② 1 つ目のデータと X の排他的論理和(XOR)を取り,X に代入します。
- 3 X を右に 1 ビットシフトし, X に代入します。
- ④ シフト結果でキャリーが出れば,③の結果 X と固定値(A001H)で XOR を取り,X に代入しま す。キャリーが出なければ⑤へ。
- ⑤ 8 回シフトするまで③と④を繰り返します。
- ⑥ 次のデータと X の XOR を取り,X に代入します。
- ⑦ ③~⑤を繰り返します。
- ⑧ 最後のデータまで③~⑤を繰り返します。
- ⑨ X を CRC-16 としてメッセージに下位上位の順でデータの後にセットします。

#### 6.4 メッセージ例

#### 6.4.1 ASCII モード

メッセージ下の数字は,キャラクタ数を表しています。

#### (1) スレーブアドレス 1,PV(0080H)の読み出し

・マスター側からの要求メッセージ

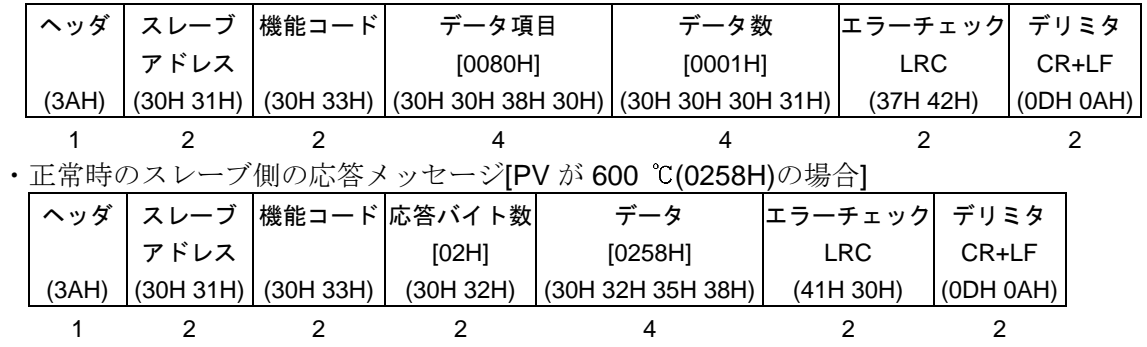

(2) スレーブアドレス 1,A1 動作点設定(0001H)の書き込み

・マスター側からの要求メッセージ[A1 動作点設定に 600 ℃(0258H)を書き込む場合]

|       |      | ヘッダ│スレーブ│機能コード│ | データ項目                                                     | データ<br>エラーチェック デリミタ |            |               |
|-------|------|-----------------|-----------------------------------------------------------|---------------------|------------|---------------|
|       | アドレス |                 | [0001H]                                                   | [0258H]             | <b>LRC</b> | CR+LF         |
| (3AH) |      |                 | $(30H 31H)$ (30H 36H) (30H 30H 30H 31H) (30H 32H 35H 38H) |                     | (39H 45H)  | $ $ (ODH 0AH) |
|       |      |                 |                                                           |                     |            |               |
|       |      |                 |                                                           |                     |            |               |

・正常時のスレーブ側の応答メッセージ

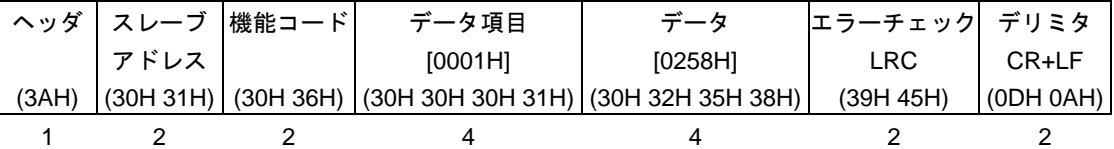

・異常時のスレーブ側の応答メッセージ(設定範囲外の値を書き込んだ場合) 異常時の応答メッセージは,機能コードの最上位ビットに 1 をセットし,86H(38H 36H)を返します。 エラーの内容として、異常コード 03H(30H 33H 設定範囲外の値)を返します。

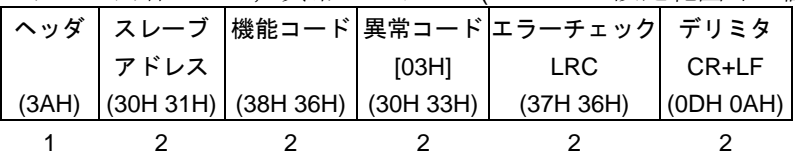

#### (3) スレーブアドレス 1, A1 動作点設定(0001H)の読み出し

・マスター側からの要求メッセージ

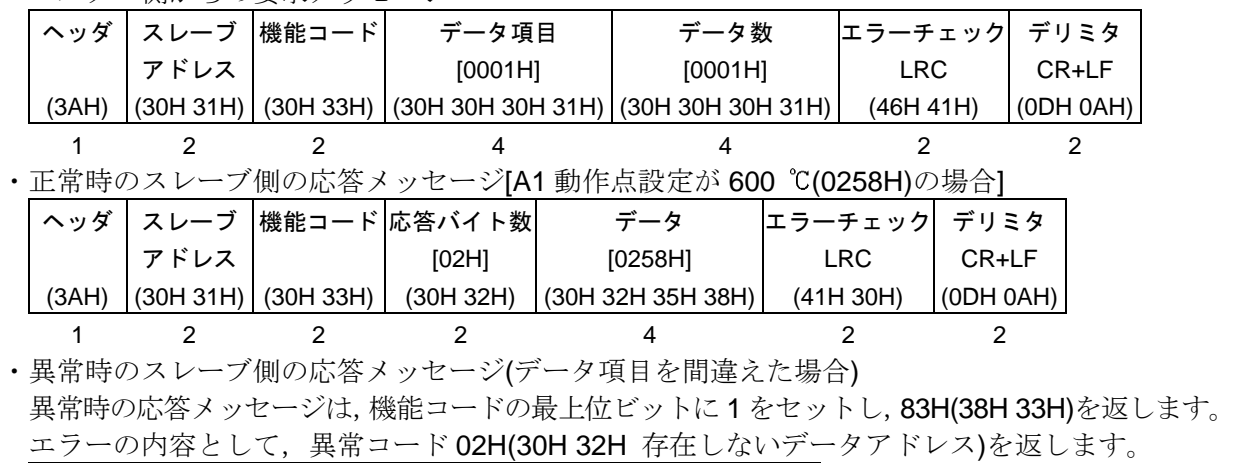

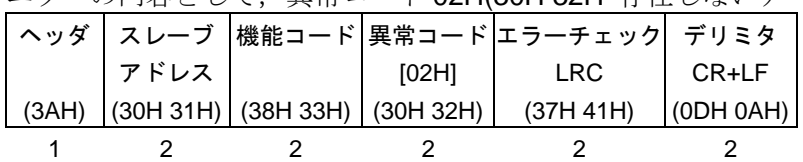

### (4) スレーブアドレス 1,入力種類選択から 25 コマンドの読み出し

・マスター側からの要求メッセージ

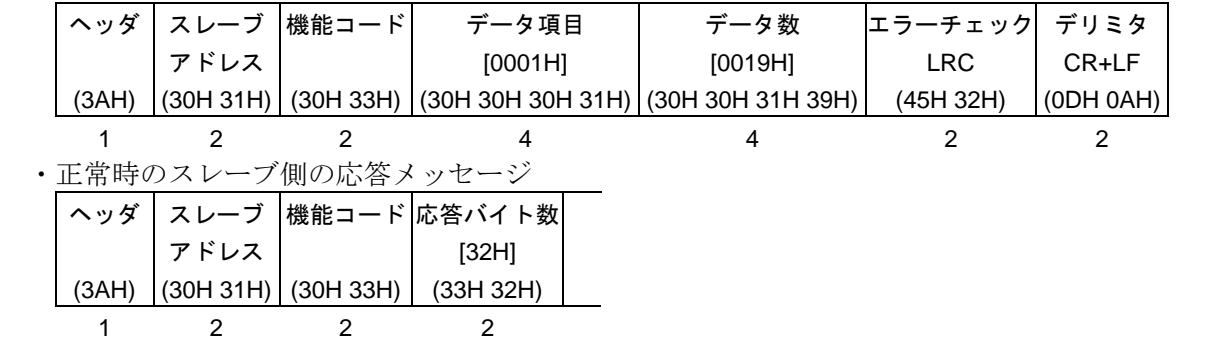

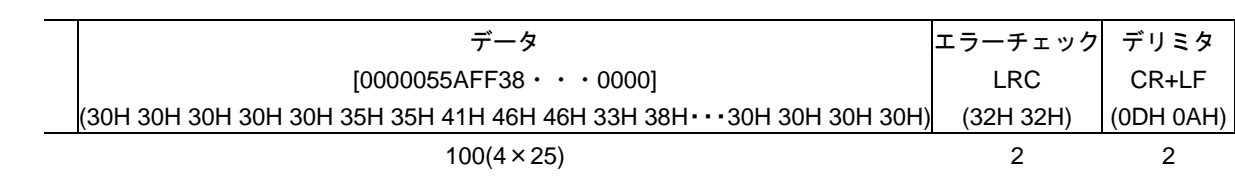

応答のデータ部は, 以下のようになります。

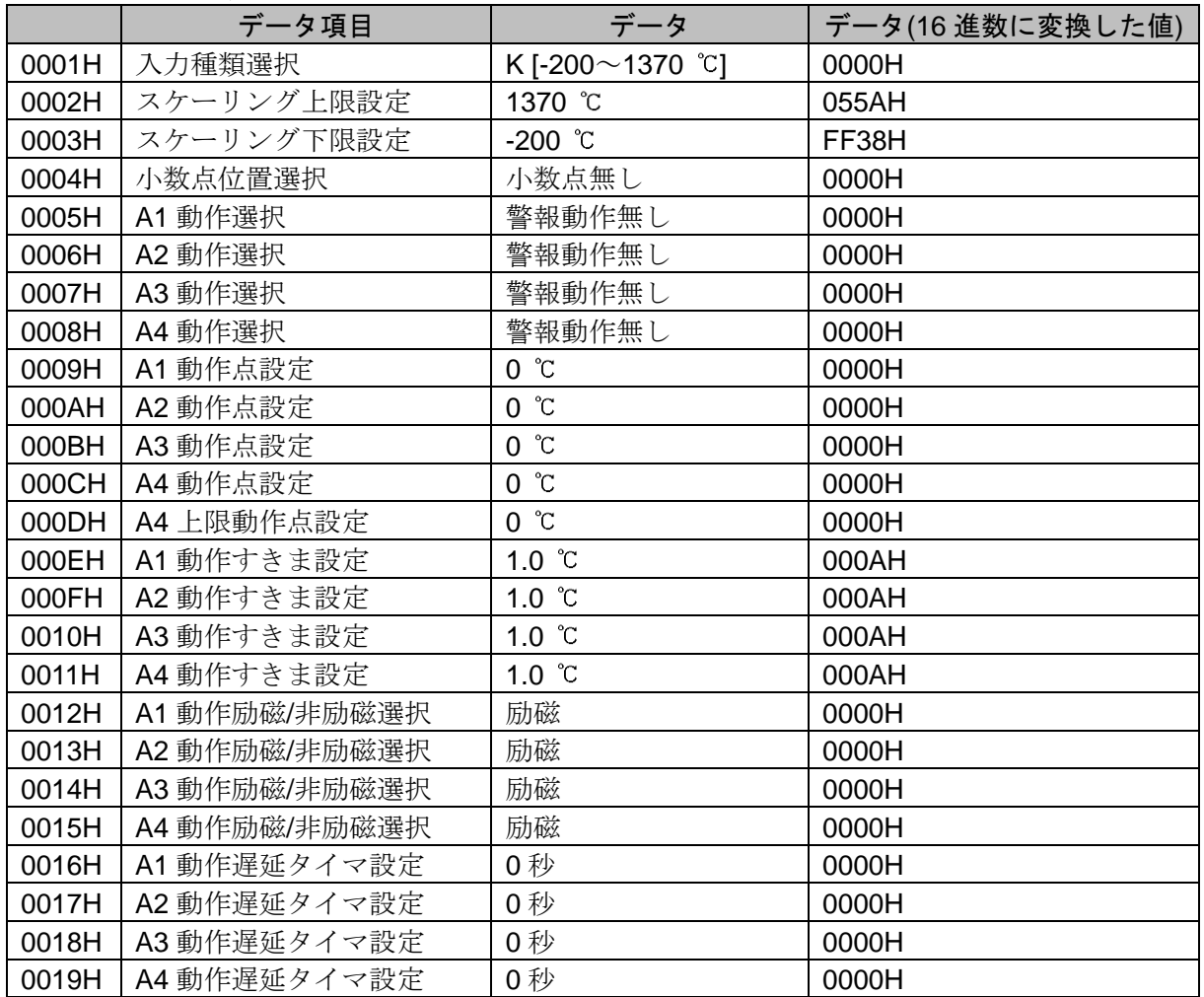

#### (5) スレーブアドレス 1,入力種類選択から 25 コマンドの書き込み 入力種類選択から 25 コマンドのデータ例を以下に示します。

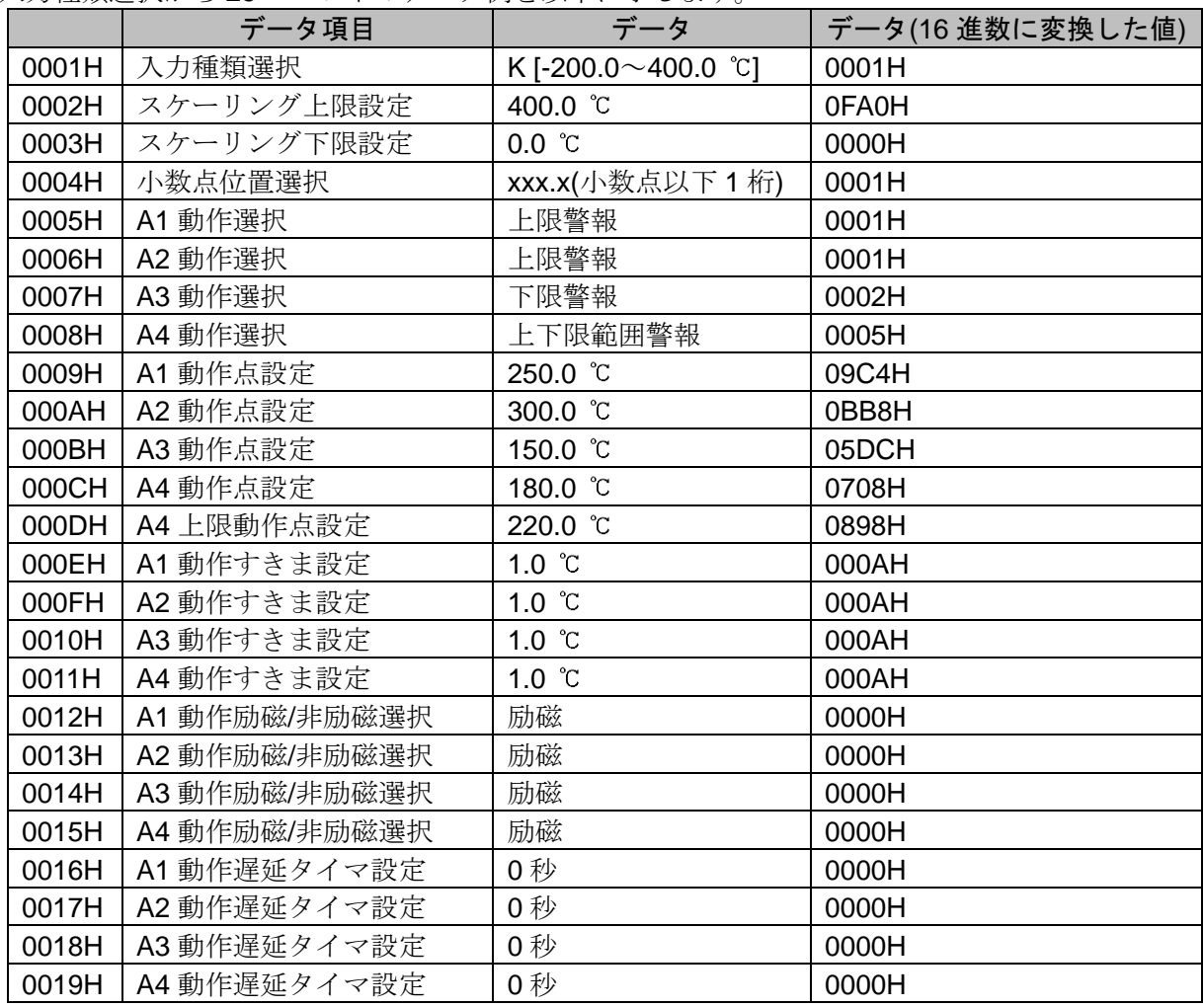

#### ・マスター側からの要求メッセージ(上記データを書き込む場合)

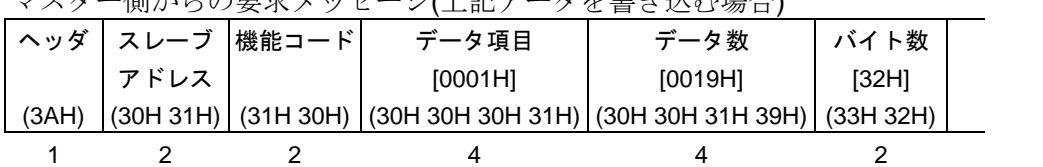

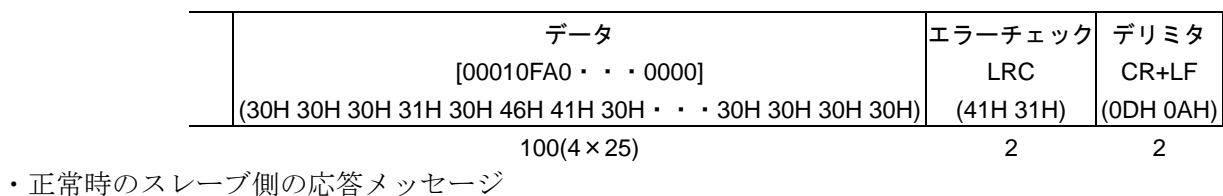

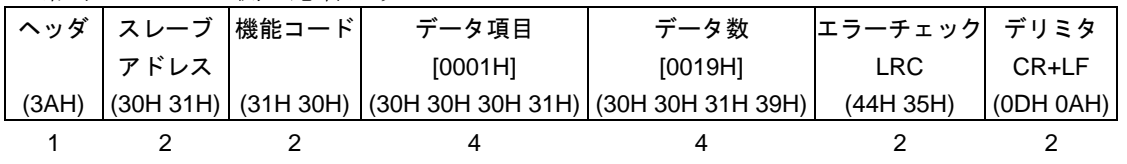

#### 6.4.2 RTU モード

メッセージ下の数字は,キャラクタ数を表しています。

#### (1) スレーブアドレス 1,PV(0080H)の読み出し

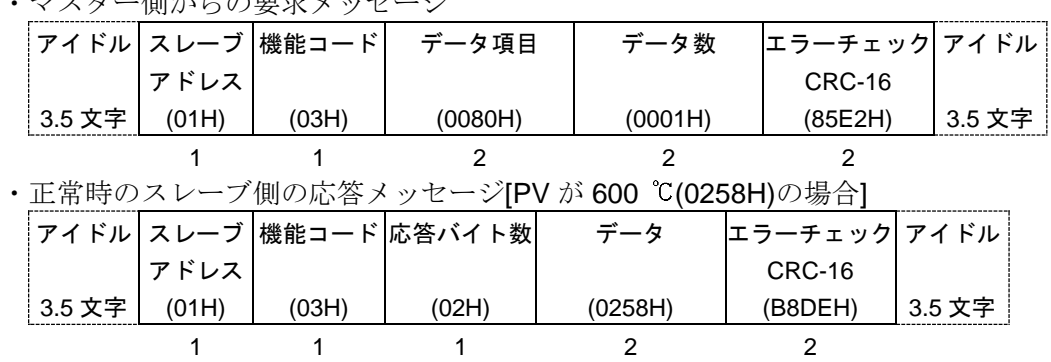

・マスター側からの要求メッセージ

(2) スレーブアドレス 1,A1 動作点設定(0001H)の書き込み

·マスター側からの要求メッセージ[A1 動作点設定に 600 ℃(0258H)を書き込む場合]

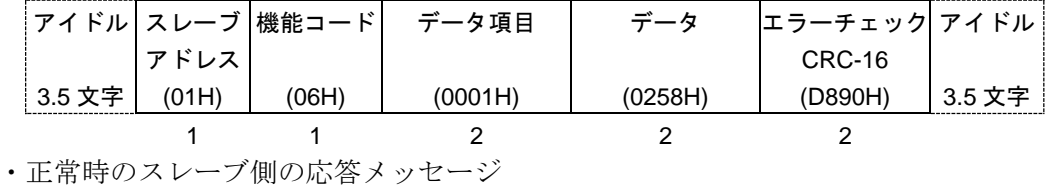

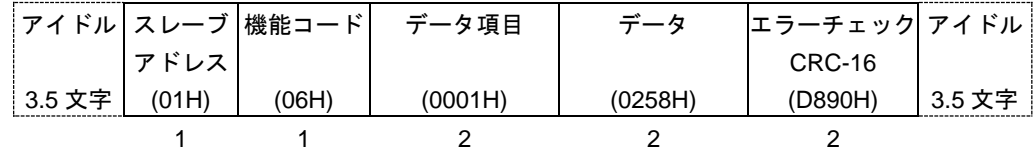

・異常時のスレーブ側の応答メッセージ(設定範囲外の値を書き込んだ場合) 異常時の応答メッセージは、機能コードの最上位ビットに1をセットし、86H を返します。 エラーの内容として、異常コード 03H(設定範囲外の値)を返します。

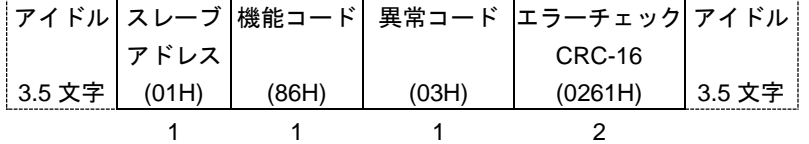

#### (3) スレーブアドレス 1,A1 動作点設定(0001H)の読み出し

・マスター側からの要求メッセージ

|        |       | アイドル スレーブ  機能コード | データ項目                  | データ数                                          | エラーチェック  アイドル |        |  |
|--------|-------|------------------|------------------------|-----------------------------------------------|---------------|--------|--|
|        | アドレス  |                  |                        |                                               | <b>CRC-16</b> |        |  |
| 3.5 文字 | (01H) | (03H)            | (0001H)                | (0001H)                                       | (D5CAH)       | 3.5 文字 |  |
|        |       |                  |                        |                                               |               |        |  |
|        |       |                  |                        | ・正常時のスレーブ側の応答メッセージ[A1 動作点設定が 600 ℃(0258H)の場合] |               |        |  |
|        |       |                  | アイドル スレーブ 根能コード 応答バイト数 | データ                                           | エラーチェックアイドル   |        |  |
|        | アドレス  |                  |                        |                                               | CRC-16        |        |  |
| 3.5 文字 | (01H) | (03H)            | (02H)                  | (0258H)                                       | (B8DEH)       | 3.5 文字 |  |
|        |       |                  |                        |                                               |               |        |  |

・異常時のスレーブ側の応答メッセージ(データ項目を間違えた場合)

異常時の応答メッセージは、機能コードの最上位ビットに1をセットし、83H を返します。 エラーの内容として、異常コード 02H(存在しないデータアドレス)を返します。

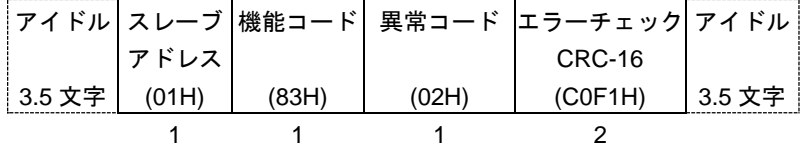

### (4) スレーブアドレス 1,入力種類選択から 25 コマンドの読み出し

*・*<br>マスター側からの要求メッセージ

|        |       | アイドル スレーブ  機能コード   | データ項目                  | データ数                                     | エラーチェック  アイドル |  |         |               |
|--------|-------|--------------------|------------------------|------------------------------------------|---------------|--|---------|---------------|
|        | アドレス  |                    |                        | CRC-16                                   |               |  |         |               |
| 3.5 文字 | (01H) | (03H)              | (0001H)                | (0019H)                                  | (D5C0H)       |  | 3.5 文字  |               |
|        |       |                    |                        |                                          |               |  |         |               |
|        |       | ・正常時のスレーブ側の応答メッセージ |                        |                                          |               |  |         |               |
|        |       |                    | アイドル スレーブ 機能コード 応答バイト数 | データ                                      |               |  |         | エラーチェック  アイドル |
|        | アドレス  |                    |                        |                                          |               |  | CRC-16  |               |
| 3.5 文字 | (01H) | (03H)              | (32H)                  | $(0000055AFF38 \cdot \cdot \cdot 0000H)$ |               |  | (15CDH) | 3.5 文字        |
|        |       |                    |                        | $50(2 \times 25)$                        |               |  |         |               |

応答のデータ部は,以下のようになります。

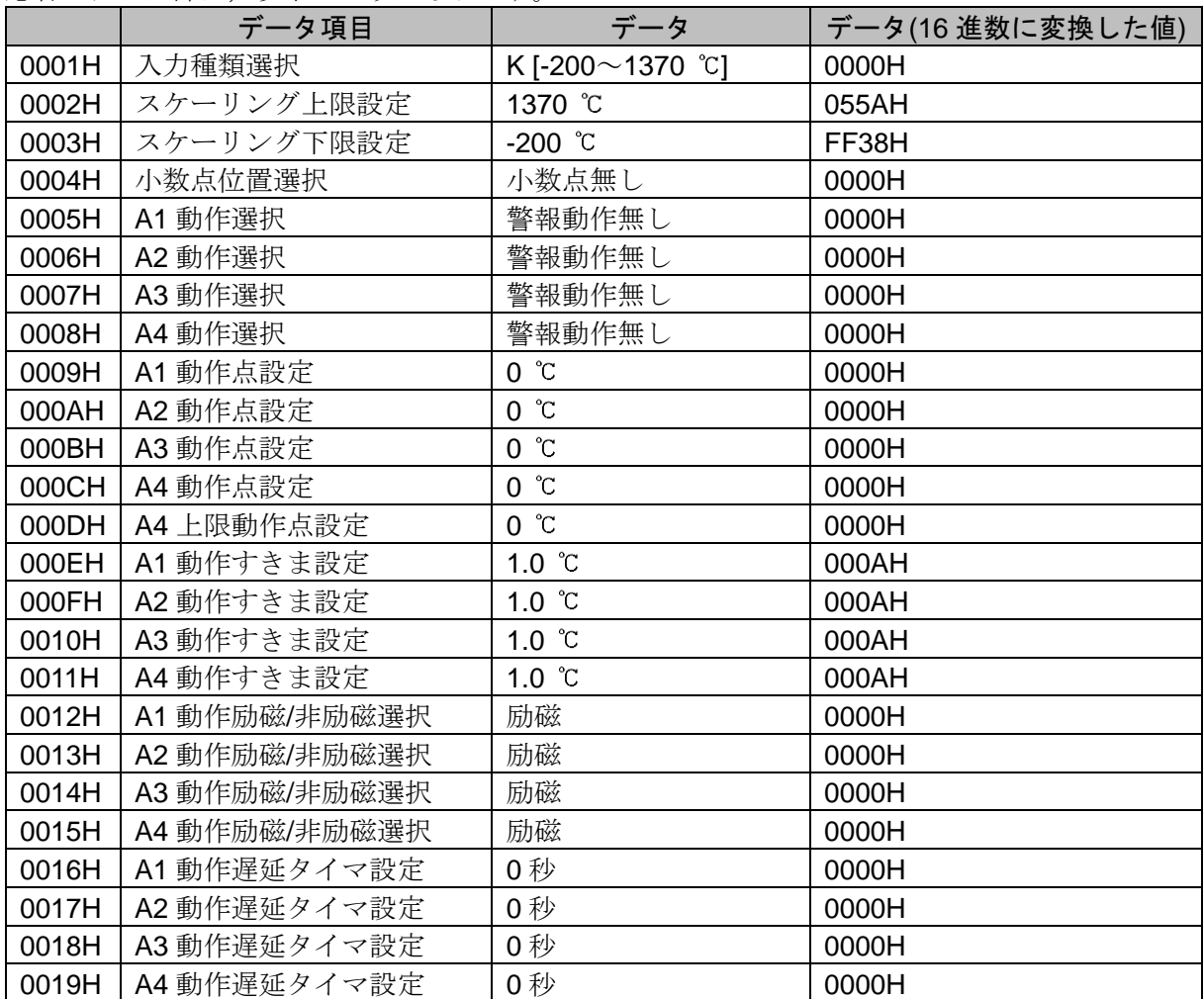

#### (5) スレーブアドレス 1,入力種類選択から 25 コマンドの書き込み 入力種類選択から 25 コマンドのデータ例を以下に示します。

|       | データ項目         | データ                        | データ(16 進数に変換した値) |
|-------|---------------|----------------------------|------------------|
| 0001H | 入力種類選択        | K [-200.0 $\sim$ 400.0 °C] | 0001H            |
| 0002H | スケーリング上限設定    | 400.0 ℃                    | 0FA0H            |
| 0003H | スケーリング下限設定    | $0.0$ $\degree$ C          | 0000H            |
| 0004H | 小数点位置選択       | xxx.x(小数点以下 1 桁)           | 0001H            |
| 0005H | A1 動作選択       | 上限警報                       | 0001H            |
| 0006H | A2 動作選択       | 上限警報                       | 0001H            |
| 0007H | A3 動作選択       | 下限警報                       | 0002H            |
| 0008H | A4 動作選択       | 上下限範囲警報                    | 0005H            |
| 0009H | A1 動作点設定      | 250.0 ℃                    | 09C4H            |
| 000AH | A2 動作点設定      | 300.0 °C                   | 0BB8H            |
| 000BH | A3 動作点設定      | 150.0 °C                   | 05DCH            |
| 000CH | A4 動作点設定      | 180.0 °C                   | 0708H            |
| 000DH | A4 上限動作点設定    | 220.0 ℃                    | 0898H            |
| 000EH | A1 動作すきま設定    | $1.0$ $\degree$ C          | 000AH            |
| 000FH | A2 動作すきま設定    | $1.0 \text{ } ^{\circ}C$   | 000AH            |
| 0010H | A3 動作すきま設定    | $1.0 \text{ }^{\circ}C$    | 000AH            |
| 0011H | A4 動作すきま設定    | $1.0 \text{ }^{\circ}C$    | 000AH            |
| 0012H | A1 動作励磁/非励磁選択 | 励磁                         | 0000H            |
| 0013H | A2 動作励磁/非励磁選択 | 励磁                         | 0000H            |
| 0014H | A3 動作励磁/非励磁選択 | 励磁                         | 0000H            |
| 0015H | A4 動作励磁/非励磁選択 | 励磁                         | 0000H            |
| 0016H | A1 動作遅延タイマ設定  | 0秒                         | 0000H            |
| 0017H | A2 動作遅延タイマ設定  | 0秒                         | 0000H            |
| 0018H | A3 動作遅延タイマ設定  | 0秒                         | 0000H            |
| 0019H | A4 動作遅延タイマ設定  | 0秒                         | 0000H            |

<sup>・</sup>マスター側からの要求メッセージ(上記データを書き込む場合)

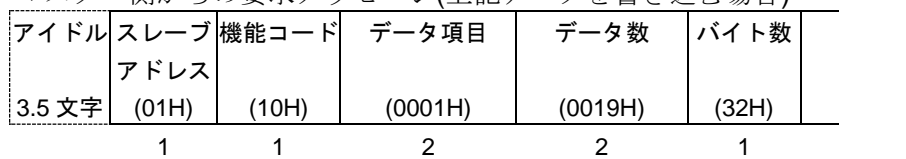

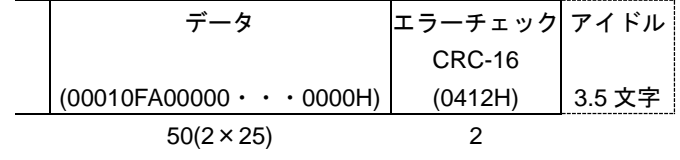

・正常時のスレーブ側の応答メッセージ

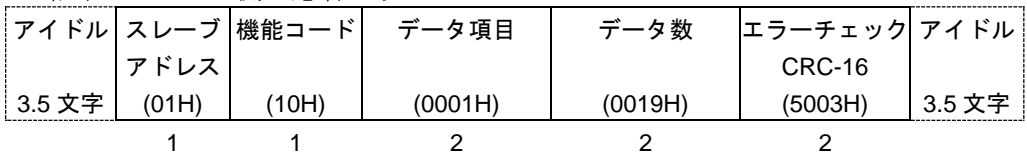

#### 6.5 診断機能

- MODBUSプロトコルには,以下の診断機能があります。
- ・要求メッセージの読み返し
- ・機器識別情報の読み出し
- 6.5.1 メッセージの構成

ASCIIモード

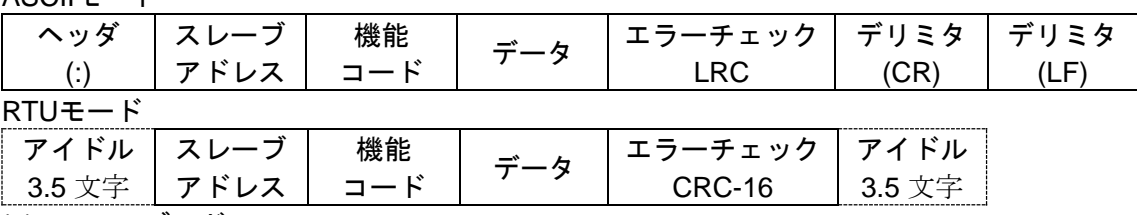

#### (1) スレーブアドレス

スレーブアドレスは,スレーブ側個々の機器番号で1~95(01H~5FH)の範囲で設定します。 マスター側は,要求メッセージのスレーブアドレスによってスレーブ側を指定します。 スレーブ側は,応答メッセージに自身のスレーブアドレスをセットして,マスター側にどのスレ ーブが応答しているかを知らせます。

ブロードキャストアドレス[0(00H)]の場合,診断機能は働きません。

#### (2) 機能コード

機能コードは,スレーブ側に対する動作の種類を指示するコードです。

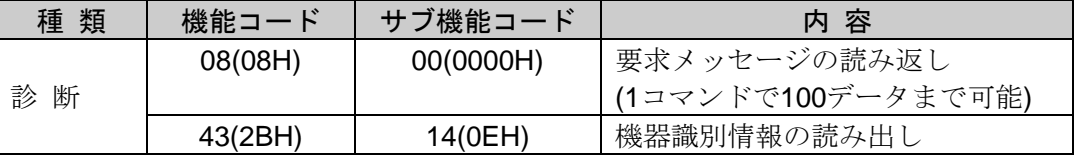

機能コードは,スレーブ側がマスター側に応答メッセージを返す時,正常な応答(肯定応答)または 何らかのエラー(否定応答)を示すのに用いられます。

肯定応答では,元の機能コードをセットして返します。

否定応答では,元の機能コードの最上位ビットに 1 をセットして返します。

例えば,機能コード 43(2BH) 機器識別情報の読み出しにおいて,サブ機能コードを誤って 0FH をセ ットしてスレーブ側へ要求メッセージを送信した場合,存在しないサブ機能コードなので最上位ビッ トに1をセットし, ABH として返します。

否定応答では,マスター側にどの種のエラーが発生したかを知らせるため,応答メッセージのデ ータに下記のような異常コードをセットして返します。

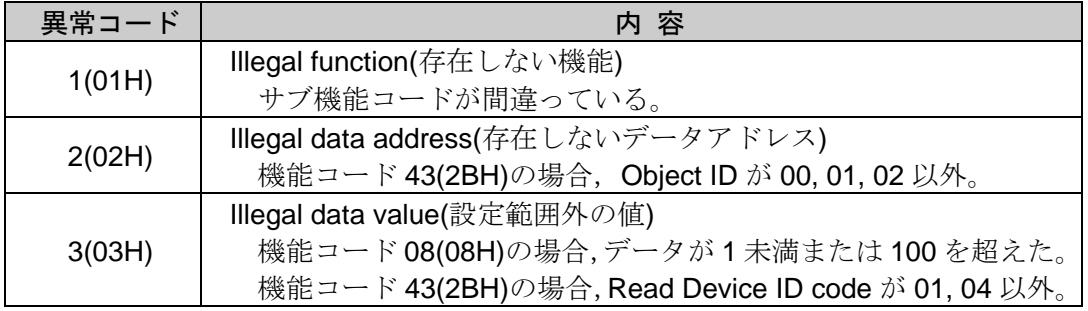

#### (3) データ

機能コードにより構成が異なります。

機能コード08(08H)の場合,マスター側からの要求メッセージは,サブ機能コード2バイト(0000H) およびデータn×2バイトで構成します[n: データ数(最大100)]。

スレーブ側からの応答メッセージは,正常な場合,要求メッセージと同じです。

| 機能コー    | л<br>╰       | 08H        |
|---------|--------------|------------|
| サブ機能コート |              | 0000H固定    |
| デー      | $n \times 2$ | 任意値(最大100) |

機能コード43(2BH)の場合, マスター側からの要求メッセージは, サブ機能コード14(0EH), Read Device ID codeおよびObject IDで構成します。

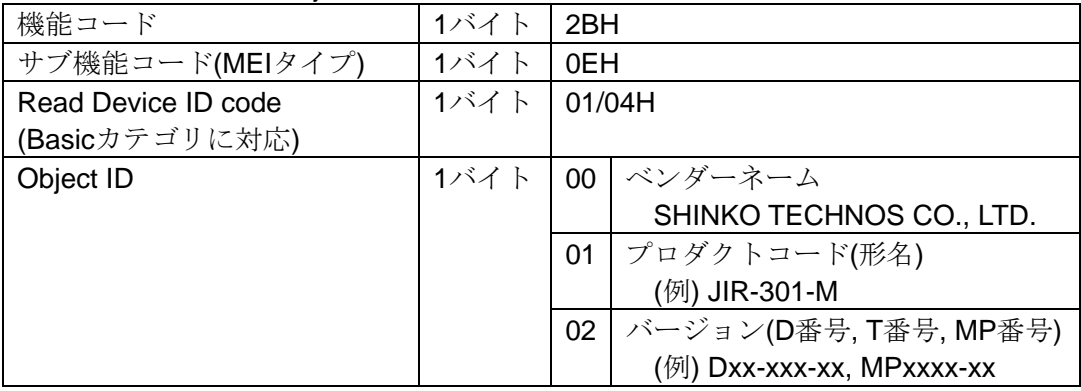

スレーブ側からの応答メッセージは,要求に対するサブ機能コード14(0EH),Read Device ID code およびObject IDなどで構成します。

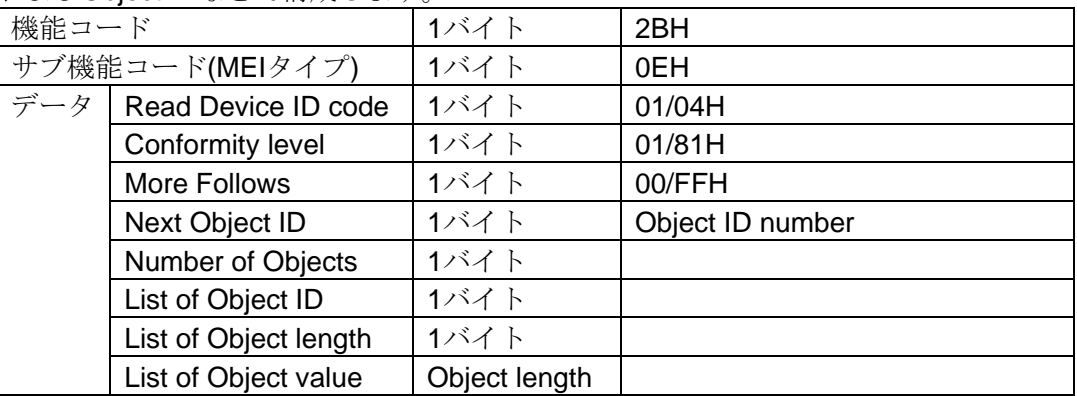

否定応答の応答メッセージは,異常コードをセットして返します。

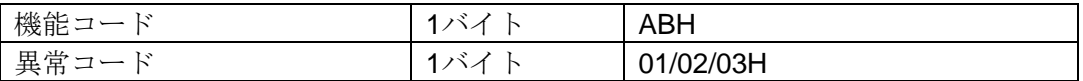

#### (4) エラーチェック

通信誤り検出のための,16ビットデータです。 6.3 メッセージの構成の(4) エラーチェック(P.13)を参照してください。

#### 6.5.2 メッセージ例

RTU モードでのメッセージ例を、以下に示します。 コマンド下の数字は,キャラクタ数を表しています。

#### (1) スレーブアドレス 1,要求メッセージの読み返し

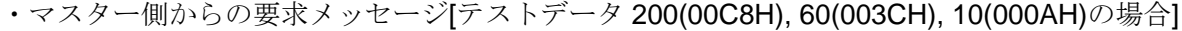

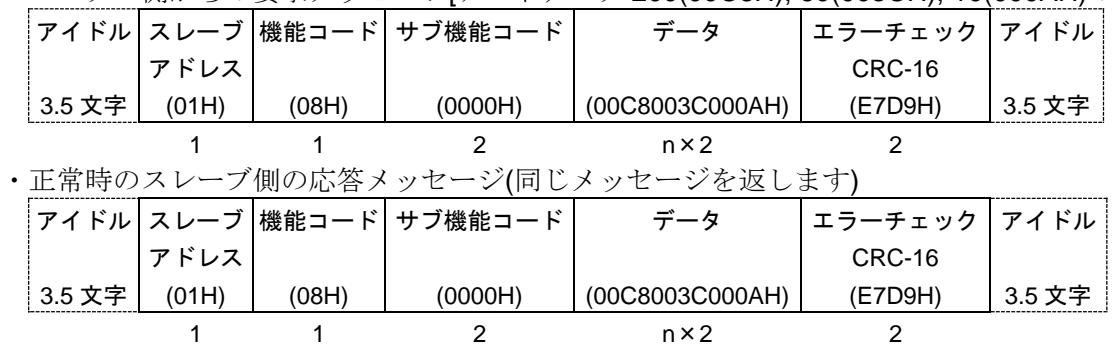

### (2) スレーブアドレス 1,機器識別情報(ベンダーネーム)の読み出し

・マスター側からの要求メッセージ

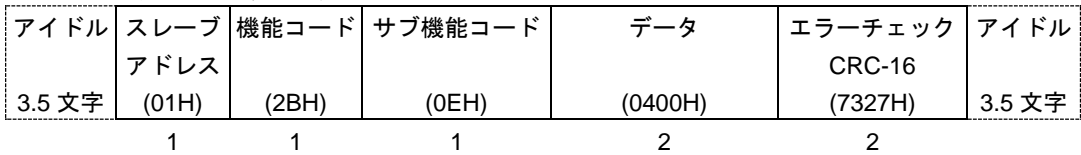

・正常時のスレーブ側の応答メッセージ(SHINKO TECHNOS CO., LTD.)

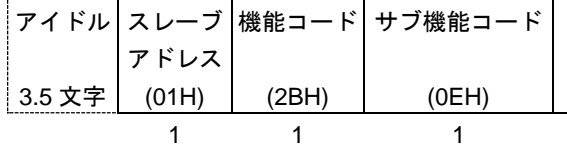

データ

(048100000100185348494E4B4F20544543484E4F5320434F2E2C204C54442EH)

31

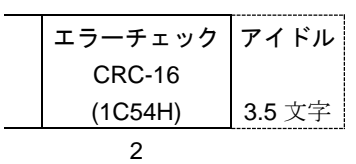

応答メッセージのデータ部は,以下のようになります。

| データ | Read Device ID code   | 1バイト          | 04H     |
|-----|-----------------------|---------------|---------|
|     | Conformity level      | 1バイト          | 81H     |
|     | More Follows          | 1バイト          | 00H     |
|     | Next Object ID        | 1バイト          | 00H     |
|     | Number of Objects     | 1バイト          | 01H     |
|     | List of Object ID     | 1バイト          | 00H     |
|     | List of Object length | 1バイト          | 24(18H) |
|     | List of Object value  | Object length | S(53H)  |
|     |                       |               | H(48H)  |
|     |                       |               | I(49H)  |
|     |                       |               | N(4EH)  |
|     |                       |               | K(4BH)  |
|     |                       |               | O(4FH)  |
|     |                       |               | (20H)   |
|     |                       |               | T(54H)  |
|     |                       |               | E(45H)  |
|     |                       |               | C(43H)  |
|     |                       |               | H(48H)  |
|     |                       |               | N(4EH)  |
|     |                       |               | O(4FH)  |
|     |                       |               | S(53H)  |
|     |                       |               | (20H)   |
|     |                       |               | C(43H)  |
|     |                       |               | O(4FH)  |
|     |                       |               | .(2EH)  |
|     |                       |               | , (2CH) |
|     |                       |               | (20H)   |
|     |                       |               | L(4CH)  |
|     |                       |               | T(54H)  |
|     |                       |               | D(44H)  |
|     |                       |               | .(2EH)  |

#### (3) スレーブアドレス 1,機器識別情報(プロダクトコード)の読み出し

・マスター側からの要求メッセージ

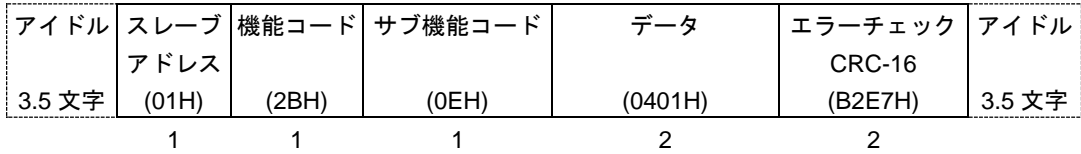

・正常時のスレーブ側の応答メッセージ(JIR-301-M の場合)

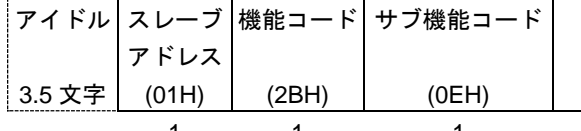

1 1 1

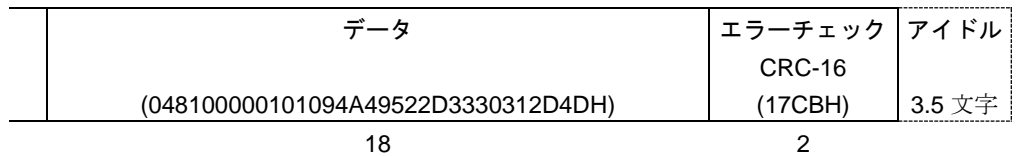

応答メッセージのデータ部は,以下のようになります。

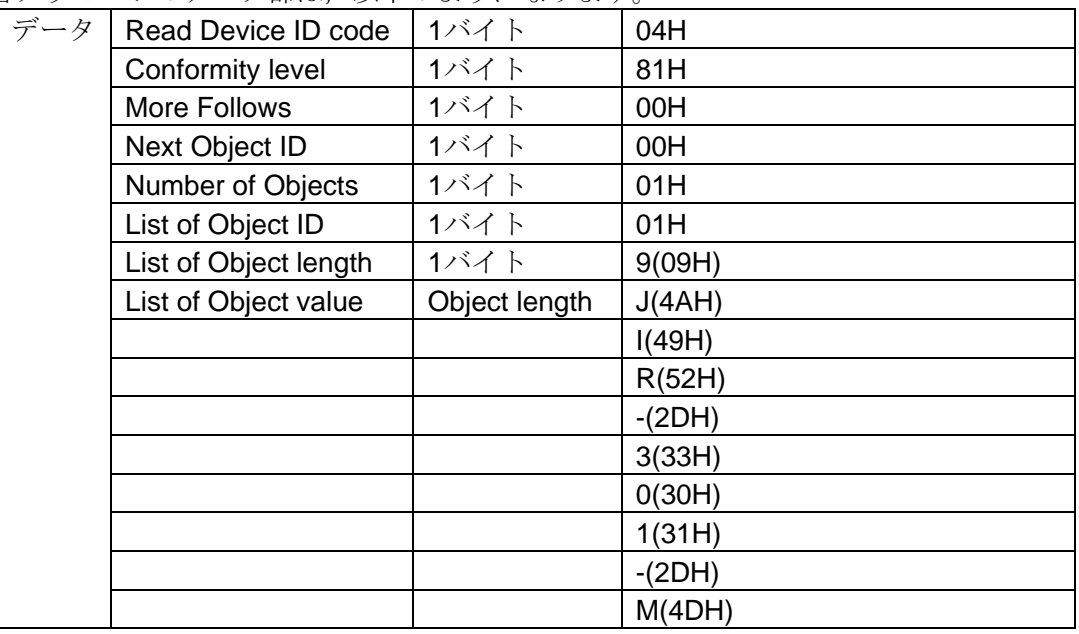

・異常時のスレーブ側の応答メッセージ[サブ機能コード(MEI タイプ)を間違えた場合] 異常時の応答メッセージは、機能コードの最上位ビットに1をセットし、ABH を返します。 エラーの内容として、異常コード 01H(存在しない機能)を返します。

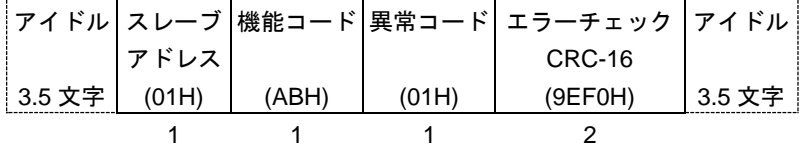

# 7. 通信コマンド一覧

7.1 神港標準, MODBUS ASCII モード, MODBUS RTU モードのコマンド

7.1.1 単一データ読み出し/書き込みコマンド

| 神港標準    | <b>MODBUS</b> |       | データ項目        | データ                   |
|---------|---------------|-------|--------------|-----------------------|
| コマンド種別  | 機能コード         |       |              |                       |
| 20H/50H | 03H/06H       | 0001H | A1動作点設定      | 設定値, 小数点は省略           |
| 20H/50H | 03H/06H       | 0002H | A2動作点設定      | 設定値, 小数点は省略           |
| 20H/50H | 03H/06H       | 0003H | A3 動作点設定     | 設定値, 小数点は省略           |
| 20H/50H | 03H/06H       | 0004H | 設定値ロック選択     | 0000H: ロック解除          |
|         |               |       |              | 0001H: ロック1           |
|         |               |       |              | 0002H: ロック2           |
|         |               |       |              | 0003H: ロック3           |
| 20H/50H | 03H/06H       | 0005H | センサ補正設定      | 設定値, 小数点は省略           |
| 20H/50H | 03H/06H       | 0006H | スケーリング上限設定   | 設定値                   |
| 20H/50H | 03H/06H       | 0007H | スケーリング下限設定   | 設定値                   |
| 20H/50H | 03H/06H       | 0008H | 小数点位置選択      | 0000H: XXXX (小数点無し)   |
|         |               |       |              | 0001H: XXX.X(小数点以下1桁) |
|         |               |       |              | 0002H: XX.XX(小数点以下2桁) |
|         |               |       |              | 0003H: X.XXX(小数点以下3桁) |
| 20H/50H | 03H/06H       | 0009H | PVフィルタ時定数設定  | 設定値, 小数点は省略           |
| 20H/50H | 03H/06H       | 000AH | A1動作すきま設定    | 設定値, 小数点は省略           |
| 20H/50H | 03H/06H       | 000BH | A2動作すきま設定    | 設定値, 小数点は省略           |
| 20H/50H | 03H/06H       | 000CH | A3動作すきま設定    | 設定値, 小数点は省略           |
| 20H/50H | 03H/06H       | 000DH | A1動作選択       | 0000H: 動作無し           |
|         |               |       |              | 0001H: 上限警報           |
|         |               |       |              | 0002H: 下限警報           |
|         |               |       |              | 0003H: 待機付上限警報        |
|         |               |       |              | 0004H: 待機付下限警報        |
| 20H/50H | 03H/06H       | 000EH | A2動作選択       | 0000H: 動作無し           |
|         |               |       |              | 0001H: 上限警報           |
|         |               |       |              | 0002H: 下限警報           |
|         |               |       |              | 0003H: 待機付上限警報        |
|         |               |       |              | 0004H: 待機付下限警報        |
| 20H/50H | 03H/06H       | 000FH | A3動作選択       | 0000H: 動作無し           |
|         |               |       |              | 0001H: 上限警報           |
|         |               |       |              | 0002H: 下限警報           |
|         |               |       |              | 0003H: 待機付上限警報        |
|         |               |       |              | 0004H: 待機付下限警報        |
|         |               |       |              | 0005H: 上下限範囲警報        |
| 20H/50H | 03H/06H       | 0010H | 伝送出力1上限設定    | 設定値                   |
| 20H/50H | 03H/06H       | 0011H | 伝送出力1下限設定    | 設定値                   |
| 20H/50H | 03H/06H       | 0012H | A1動作励磁/非励磁選択 | 0000H: 励磁             |
|         |               |       |              | 0001H: 非励磁            |
| 20H/50H | 03H/06H       | 0013H | A2動作励磁/非励磁選択 | 0000H: 励磁             |
|         |               |       |              | 0001H: 非励磁            |
| 20H/50H | 03H/06H       | 0014H | A3動作励磁/非励磁選択 | 0000H: 励磁             |
|         |               |       |              | 0001H: 非励磁            |
| 20H/50H | 03H/06H       | 0015H | A1動作遅延タイマ設定  | 設定値                   |
| 20H/50H | 03H/06H       | 0016H | A2動作遅延タイマ設定  | 設定値                   |
| 20H/50H | 03H/06H       | 0017H | A3動作遅延タイマ設定  | 設定値                   |

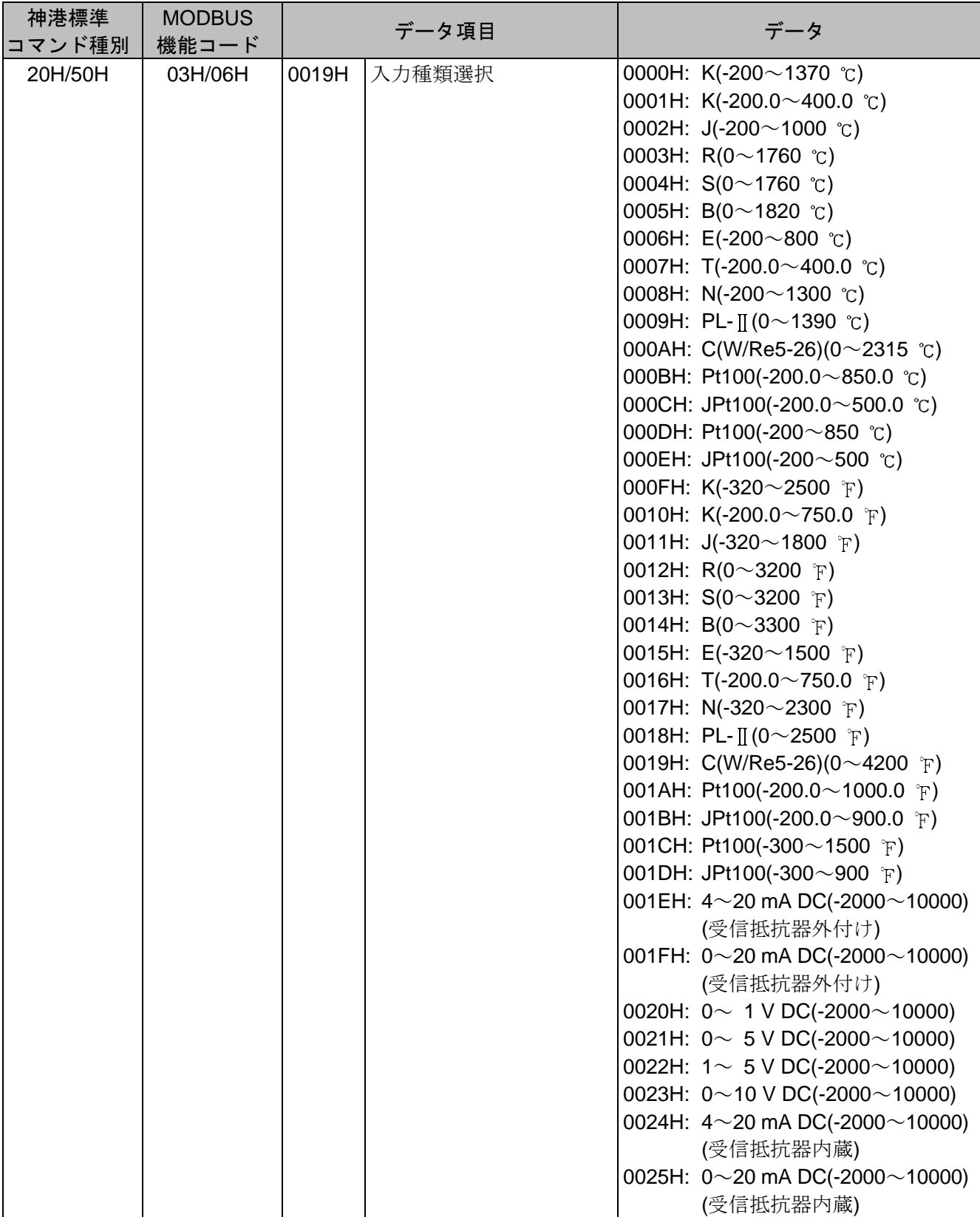

### 7.1.2 単一データ書き込みコマンド

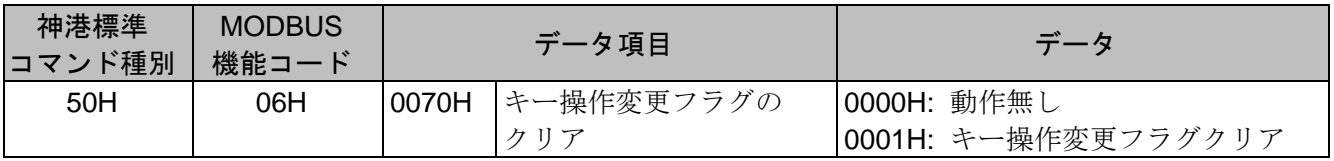

7.1.3 単一データ読み出しコマンド

| 神港標準<br>コマンド種別 | <b>MODBUS</b><br>機能コード | データ項目 |         | データ                                  |
|----------------|------------------------|-------|---------|--------------------------------------|
| 20H            | 03H                    | 0080H | PV      | PV, 小数点は省略                           |
| 20H            | 03H                    | 0081H | 状態フラグ   | 0000 0000 0000 0000                  |
|                |                        |       |         | $2^{15}$<br>2 <sup>0</sup><br>$\sim$ |
|                |                        |       |         | $2^0$ 桁:<br>A1出力                     |
|                |                        |       |         | 0: OFF 1: ON                         |
|                |                        |       |         | $21$ 桁:<br>A2出力                      |
|                |                        |       |         | 0: OFF 1: ON                         |
|                |                        |       |         | $2^2$ 桁:<br>A3出力                     |
|                |                        |       |         | 0: OFF 1: ON                         |
|                |                        |       |         | オーバスケール<br>$2^3$ 桁:                  |
|                |                        |       |         | 0: OFF 1: ON                         |
|                |                        |       |         | $24$ 桁:<br>アンダスケール                   |
|                |                        |       |         | 0: OFF 1: ON                         |
|                |                        |       |         | 25~214桁: 未使用 (常に0)                   |
|                |                        |       |         | $2^{15}$ 桁:<br>キー操作変更の有無             |
|                |                        |       |         | 0: 無し 1: 有り                          |
| 20H            | 03H                    | 00A1H | 計器仕様フラグ | 0000<br>0000 0000 0000               |
|                |                        |       |         | $2^{15}$<br>2 <sup>0</sup><br>$\sim$ |
|                |                        |       |         | $2^0$ 桁:<br>A1機能の有無                  |
|                |                        |       |         | 0: 無し 1: 有り                          |
|                |                        |       |         | 21桁:<br>A2機能の有無                      |
|                |                        |       |         | 0: 無し 1: 有り                          |
|                |                        |       |         | $2^2$ 桁:<br>A3機能の有無                  |
|                |                        |       |         | 0: 無し 1: 有り                          |
|                |                        |       |         | $23$ 桁:<br>通信機能の有無                   |
|                |                        |       |         | 0: 無し 1: 有り                          |
|                |                        |       |         | 24桁:<br>伝送出力1の有無                     |
|                |                        |       |         | 0: 無し 1: 有り                          |
|                |                        |       |         | 25~215桁: 未使用 (常に0)                   |

7.2 神港標準(ブロックリード/ライト対応), MODBUS ASCII モード(ブロックリード/ライト対応), MODBUS RTU モード(ブロックリード/ライト対応)のコマンド

7.2.1 単一/複数データ読み出し/書き込みコマンド

| 神港標準            | <b>MODBUS</b>     | データ項目    | データ                                           |
|-----------------|-------------------|----------|-----------------------------------------------|
| コマンド種別          | 機能コード             |          |                                               |
| 20H/24H/50H/54H | 03H/06H/10H 0001H | 入力種類選択   | 0000H: K [-200 $\sim$ 1370 °C]                |
|                 |                   |          | 0001H: K [-200.0 $\sim$ 400.0 °C]             |
|                 |                   |          | 0002H: J [-200 $\sim$ 1000 °C]                |
|                 |                   |          | 0003H: R $[0 \sim 1760$ °C]                   |
|                 |                   |          | 0004H: S [0 $\sim$ 1760 °C]                   |
|                 |                   |          | 0005H: B $[0 \sim 1820$ °C]                   |
|                 |                   |          | 0006H: E [-200 $\sim$ 800 °C]                 |
|                 |                   |          | 0007H: T [-200.0 $\sim$ 400.0 °C]             |
|                 |                   |          | 0008H: N [-200 $\sim$ 1300 °C]                |
|                 |                   |          | 0009H: PL-II $[0 \sim 1390$ °C]               |
|                 |                   |          | 000AH: C (W/Re5-26) $[0 \sim 2315$ °C]        |
|                 |                   |          | 000BH: Pt100 [-200.0 $\sim$ 850.0 °C]         |
|                 |                   |          | 000CH: JPt100 [-200.0~500.0 °C]               |
|                 |                   |          | 000DH: Pt100 [-200 $\sim$ 850 °C]             |
|                 |                   |          | 000EH: JPt100 [-200 $\sim$ 500 °C]            |
|                 |                   |          | 000FH: K [-320 $\sim$ 2500 F]                 |
|                 |                   |          | 0010H: K [-200.0 $\sim$ 750.0 F]              |
|                 |                   |          | 0011H: J [-320 $\sim$ 1800 F]                 |
|                 |                   |          | 0012H: R $[0 \sim 3200$ F]                    |
|                 |                   |          | 0013H: S [0 $\sim$ 3200 F]                    |
|                 |                   |          | 0014H: B $[0 \sim 3300$ F]                    |
|                 |                   |          | 0015H: E [-320 $\sim$ 1500 F]                 |
|                 |                   |          | 0016H: T [-200.0 $\sim$ 750.0 [F]             |
|                 |                   |          | 0017H: N [-320 $\sim$ 2300 F]                 |
|                 |                   |          | 0018H: PL-II $[0 \sim 2500$ F]                |
|                 |                   |          | 0019H: C (W/Re5-26) $[0 \sim 4200$ F]         |
|                 |                   |          | 001AH: Pt100 [-200.0 $\sim$ 1000.0 F]         |
|                 |                   |          | 001BH: JPt100 [-200.0~900.0 $\tilde{F}$ ]     |
|                 |                   |          | 001CH: Pt100 [-300 $\sim$ 1500 F]             |
|                 |                   |          | 001DH: JPt100 [-300 $\sim$ 900 F]             |
|                 |                   |          | 001EH: $4 \sim 20$ mA DC [-2000 $\sim$ 10000] |
|                 |                   |          | (受信抵抗器外付け)                                    |
|                 |                   |          | 001FH: $0 \sim 20$ mA DC [-2000 $\sim$ 10000] |
|                 |                   |          | (受信抵抗器外付け)                                    |
|                 |                   |          | 0020H: $0 \sim 1V$ DC [-2000 $\sim$ 10000]    |
|                 |                   |          | 0021H: $0 \sim 5V$ DC [-2000 $\sim$ 10000]    |
|                 |                   |          | 0022H: $1 \sim 5V$ DC [-2000 $\sim$ 10000]    |
|                 |                   |          | 0023H: $0 \sim 10V$ DC [-2000 $\sim$ 10000]   |
|                 |                   |          | 0024H: $4 \sim$ 20mA DC [-2000 $\sim$ 10000]  |
|                 |                   |          | (受信抵抗器内蔵)                                     |
|                 |                   |          | 0025H: $0 \sim$ 20mA DC [-2000 $\sim$ 10000]  |
|                 |                   |          | (受信抵抗器内蔵)                                     |
| 20H/24H/50H/54H | 03H/06H/10H 0002H | スケーリング上限 | 設定値                                           |
|                 |                   | 設定       |                                               |
| 20H/24H/50H/54H | 03H/06H/10H 0003H | スケーリング下限 | 設定値                                           |
|                 |                   | 設定       |                                               |

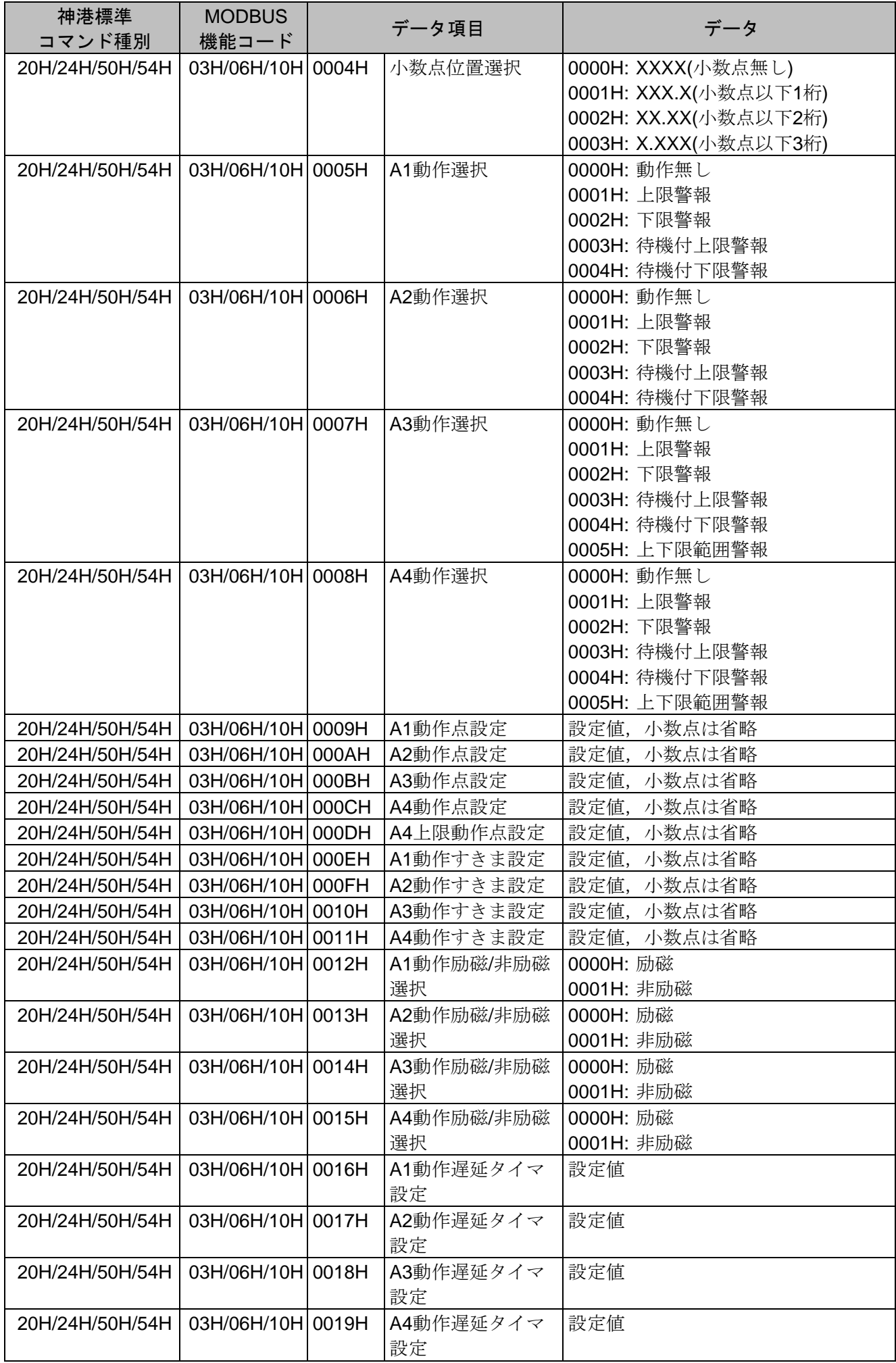

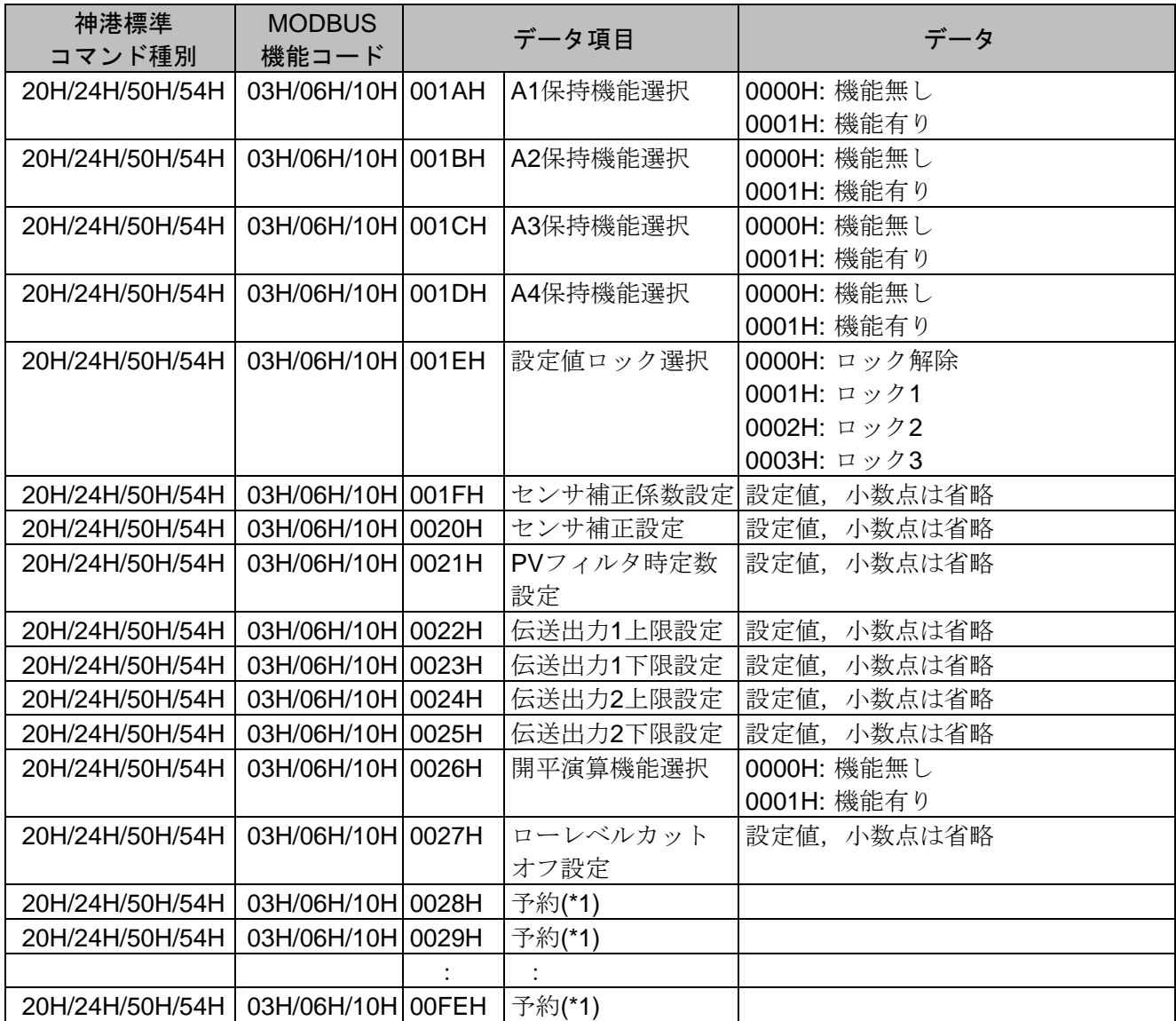

### 7.2.2 単一データ書き込みコマンド(\*2)

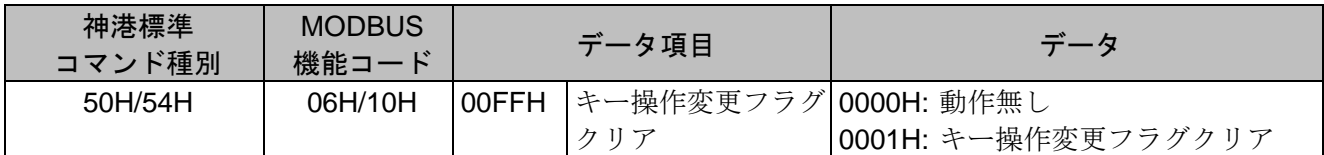

7.2.3 単一/複数データ読み出しコマンド(\*3)

| 神港標準<br>コマンド種別 | <b>MODBUS</b><br>機能コード |       | データ項目         | データ                                         |
|----------------|------------------------|-------|---------------|---------------------------------------------|
| 20H/24H        | 03H/04H                | 0100H | <b>PV</b>     | PV, 小数点は省略                                  |
| 20H/24H        | 03H/04H                | 0101H | 伝送出力1出力量      | 伝送出力1出力量, 小数点は省略                            |
| 20H/24H        | 03H/04H                | 0102H | 伝送出力 2 出力量    | 伝送出力2出力量, 小数点は省略                            |
| 20H/24H        | 03H/04H                | 0103H | 予約(*1)        |                                             |
|                |                        |       |               |                                             |
| 20H/24H        | 03H/04H                | 010BH | 予約(*1)        |                                             |
| 20H/24H        | 03H/04H                | 010CH | キー操作変更項目      | キー操作で変更したデータ項目                              |
| 20H/24H        | 03H/04H                | 010DH | 状態フラグ1        | 0000 0000 0000 0000                         |
|                |                        |       |               | $2^{15}$<br>2 <sup>0</sup><br>$\sim$        |
|                |                        |       |               | 2 <sup>0</sup> 桁: A1 出力                     |
|                |                        |       |               | 0: OFF 1: ON                                |
|                |                        |       |               | $21$ 桁:<br>A2 出力                            |
|                |                        |       |               | 0: OFF 1: ON                                |
|                |                        |       |               | $2^2$ 桁:<br>A3 出力                           |
|                |                        |       |               | 0: OFF 1: ON                                |
|                |                        |       |               | $2^3$ 桁:<br>A4 出力                           |
|                |                        |       |               | 0: OFF 1: ON                                |
|                |                        |       |               | $24$ 桁:<br>オーバスケール                          |
|                |                        |       |               | 0: OFF 1: ON                                |
|                |                        |       |               | アンダスケール<br>$2^5$ 桁:                         |
|                |                        |       |               | 0: OFF 1: ON                                |
|                |                        |       |               | 26~214桁: 未使用 常に0                            |
|                |                        |       |               | 2 <sup>15</sup> 桁: キー操作変更の有無                |
|                |                        |       |               | 0: 無し 1:有り                                  |
| 20H/24H        | 03H/04H                |       | 010EH  状態フラグ2 | 0000 0000 0000 0000                         |
|                |                        |       |               | $2^{15}$<br>2 <sup>0</sup><br>$\sim$ $\sim$ |
|                |                        |       |               | 2 <sup>0</sup> ~2 <sup>5</sup> 桁: 未使用 常に0   |
|                |                        |       |               | $2^6$ 桁:<br>運転状態                            |
|                |                        |       |               | 0: PV/SV 表示モード                              |
|                |                        |       |               | 1: 設定モード                                    |
|                |                        |       |               | $2^7$ 桁:<br>ウォームアップ                         |
|                |                        |       |               | 0: 終了 1: 実行中                                |
|                |                        |       |               | 28~2 <sup>15</sup> 桁: 未使用 常に0               |
| 20H/24H        | 03H/04H                | 010FH | 予約(*1)        |                                             |
| 20H/24H        | 03H/04H                | 0110H | 予約(*1)        |                                             |
| 20H/24H        | 03H/04H                | 0111H | ソフトバージョン      | ソフトバージョン、小数点は省略<br>0000 0000 0000 0000      |
| 20H/24H        | 03H/04H                | 0112H | 計器の仕様フラグ      | $2^{15}$<br>2 <sup>0</sup>                  |
|                |                        |       |               | $2^0$ 桁:<br>A1 機能の有無                        |
|                |                        |       |               | 0: 無し 1: 有り                                 |
|                |                        |       |               | $2^1$ 桁:<br>A2 機能の有無                        |
|                |                        |       |               | 0: 無し 1: 有り                                 |
|                |                        |       |               | $2^2$ 桁:<br>A3 機能の有無                        |
|                |                        |       |               | 0: 無し 1: 有り                                 |
|                |                        |       |               | $2^3$ 桁:<br>A4 機能の有無                        |
|                |                        |       |               | 0: 無し 1: 有り                                 |
|                |                        |       |               | 24桁:<br>通信機能の有無                             |
|                |                        |       |               | 0: 無し 1: 有り                                 |
|                |                        |       |               | $2^5$ 桁:<br>伝送出力1の有無                        |
|                |                        |       |               | 0: 無し 1: 有り                                 |
|                |                        |       |               |                                             |

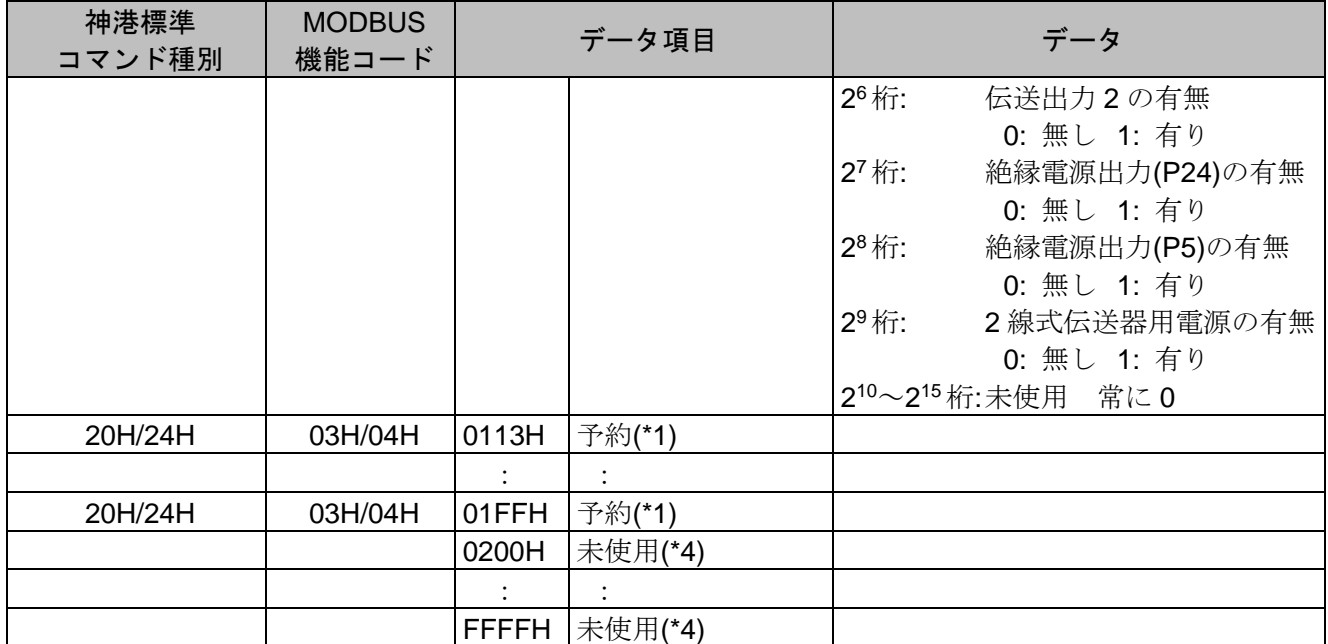

(\*1): 予約項目に単一/複数データ読み出しを行うと,肯定応答で0を返します。

単一/複数データ書き込みを行うと,肯定応答を返し,データを破棄します。

(\*2): 単一データ書き込みコマンドに読み出しを行うと,肯定応答で0を返します。

(\*3): 単一/複数データ読み出しコマンドに書き込みを行うと,肯定応答を返し,データを破棄します。

(\*4): 未使用項目に単一/複数データ読み出しまたは書き込みを行うと,神港標準プロトコルの場合はエ ラーコード1(31H), MODBUSプロトコルの場合は異常コード2(02H)を返します。

#### 7.3 データについて

- 7.3.1 書き込み, 読み出しコマンドの注意事項
	- ・データ(設定値)は,10進数を16進数に変換してください。負数は2の補数で表してください。
	- ・本器を複数台接続する場合,機器番号が重ならないようにしてください。
	- ・記述していないデータ項目を使用した場合,否定応答もしくは不定な値が書き込みまたは読み出 され,誤動作の原因になりますので使用しないでください。
	- ・MODBUSプロトコルは,保持レジスタ(Holding Register)アドレスを使用しています。 保持レジスタ(Holding Register)アドレスは,神港標準コマンドのデータ項目を10進数に変換し, 40001のオフセットを加えた値です。
		- (例) データ項目0001H(A1動作点設定または入力種類選択)の場合,送信するメッセージ上のデー タ項目は0001Hですが、MODBUSプロトコルの保持レジスタ(Holding Register)アドレスは 40002(1+40001)になります。

#### 7.3.2 書き込みコマンドについて

- ・各設定項目の設定範囲は,キー操作による設定範囲と同じです。
- ・データ(設定値)が小数点付きの場合,小数点をはずした整数表記の16進数をデータとしてください。 ・設定値ロック状態でも,通信で書き込みできます。
- 設定値ロック選択(0004H または 001EH)でロック 3(0003H)を選択している場合,書き込んだデータ はメモリ内に保存されません。

この為,計器の電源をオフにすると,ロック 3 にする前の設定値に戻ります。

・警報動作選択(000DH, 000EH,000FHまたは0005H, 0006H, 0007H, 0008H)で警報動作を変更し た場合,警報動作点設定値(0001H, 0002H, 0003Hまたは0009H, 000AH, 000BH, 000CH)は"0"に戻 ります。

また,警報出力状態も初期化します。

- ・2 線式伝送器用電源(オプション: DSB)を付加時,入力種類選択(0019H または 0001H)で入力種類 を変更した場合,肯定応答を返し,設定データを破棄します。 読み出しを行った場合,データは初期値(0024H)を返します。
- ・オプションが付加されていなくても,通信で書き込みできます。 ただし,そのコマンドの内容は機能しません。
- ・本器の機器番号,通信速度などの通信パラメータは,通信で書き込みできません。キー操作で設定 してください。
- ・グローバルアドレス95(7FH)(神港標準プロトコル)またはブロードキャストアドレス(00H)(MODBUS プロトコル)で書き込みする場合,接続されている全てのスレーブに同じデータを送りますが、応 答は返しません。
- ・不揮発性 IC メモリの寿命は書き込み回数にして約 100 万回です。 回数を超えると設定値の記憶保持時間が短くなる恐れがありますので,通信で設定値を頻繁に変更 しないでください。(書き込んだ値が,書き込み前の値と同じ場合,不揮発性 IC メモリに書き込み ません。)
- 7.3.3 読み出しコマンドについて
	- ・データ(設定値)が小数点付きの場合,小数点をはずした整数表記の16進数で応答を返します。

#### 7.4 否定応答について

下記の場合,エラーコード 1(31H)(神港標準プロトコル)または異常コード 2(02H)(MODBUS プロトコル) を返します。

・存在しないデータ項目の読み出しまたは書き込みを行った場合。

下記の場合,エラーコード 3(33H)(神港標準プロトコル)または異常コード 3(03H)(MODBUS プロトコル) を返します。

・設定範囲外の値の書き込みを行った場合。

下記の場合,エラーコード 5(35H)(神港標準プロトコル)または異常コード 18(12H)(MODBUS プロトコ ル)を返します。

・キー操作による設定モード中の場合。

7.5 モニタソフト作成のワンポイント

#### 7.5.1 スキャンタイムを速くする方法

本器複数台をモニタする場合,通常は PV(0080H または 0100H),状態フラグ(0081H)または状態フ ラグ 1(010DH)などの必要最小限のデータのみを読み出し、他のデータは設定値変更があった場合に 読み出すようにしてください。

そうすることで,スキャンタイムを速くできます。

#### 7.5.2 キー操作による設定値変更を読み出す方法

本器は、キー操作により設定値を変更すると,状態フラグ(0081H)または状態フラグ1(010DH)の2<sup>15</sup>: キー操作変更の有無に "有り(1)" をセットします。

キー操作による設定値変更を読み出す方法は,下記のように2通りあります。

#### (1) キー操作による設定値変更を読み出す方法 1

- ① モニタソフト側で状態フラグ(0081H)または状態フラグ1(010DH)の2 <sup>15</sup>: キー操作変更の有無 に "有り(1)" がセットされたのを見て、全設定値を読み出してください。
- ② キー操作変更フラグクリア(0070Hまたは00FFH)でキー操作変更フラグクリア(0001H)を書き 込み, 状態フラグ(0081H)または状態フラグ1(010DH)の2<sup>15</sup>: キー操作変更の有無をクリアして ください。 本器の設定モード中に,キー操作変更フラグクリア(0070Hまたは00FFH)でキー操作変更フラ グクリア(0001H)を書き込みすると,否定応答としてエラーコード5(35H)(神港標準プロトコル) または異常コード18(12H)(MODBUSプロトコル)を返し、状態フラグ(0081H)または状態フラグ 1(010DH)の2<sup>15</sup>: キー操作変更の有無をクリアできません。 否定応答が返ってきている間,全設定値を読み出すような処理を作成してください。
- ③ 肯定応答が返ってきた後,再度全設定値を読み出してください。

#### (2) キー操作による設定値変更を読み出す方法 2

① モニタソフト側で状態フラグ(0081H)または状態フラグ1(010DH)の2 <sup>15</sup>: キー操作変更の有無 に "有り(1)" がセットされたのを見て、キー操作変更フラグのクリア(0070Hまたは00FFH)で キー操作変更フラグクリア(0001H)を書き込みしてください。

② 肯定応答の場合,否定応答の場合に分け,下記のような処理を作成してください。

肯定応答が返ってきた場合 設定終了と判断し,全設定値を読み出してください。 否定応答としてエラーコード5(35H)(神港標準プロトコル)または異常コード18(12H)(MODBUS プロトコル)が返ってきた場合

設定モード中と判断し, 通常の PV(0080H または 0100H), 状態フラグ(0081H)または状態 フラグ 1(010DH)などの必要最小限のデータのみの読み出し処理を行い、1)に戻ってくださ い。

このようにすると,設定終了するまでモニタソフト上の設定値は更新されませんが、スキャン タイムに影響を与えないプログラムが作成できます。

#### 7.5.3 全設定値を一括送信する場合の注意

・警報動作選択(000DH, 000EH, 000FH または 0005H, 0006H, 0007H, 0008H)で警報動作を変更し た場合,警報動作点設定値(0001H, 0002H, 0003H または 0009H, 000AH, 000BH, 000CH)は"0"に戻 ります。

また,警報出力状態も初期化します。

警報動作選択を送信してから,警報動作点設定値を送信するようにしてください。

・入力種類選択 (0019H または 0001H)で入力種類を変更した場合,スケーリング上限,スケーリング下 限,警報動作点などの設定値が初期化されます。

入力種類選択を送信してから,他の設定値を送信するようにしてください。

#### 7.6 PLC と通信する場合

PLC と通信する場合, 弊社 PLC インタフェースユニット SIF-600 をご使用ください。

プログラムレス接続が可能です。

ただし、神港標準プロトコルの 24H(複数データ読み出し)および 54H(複数データ書き込み)には対応し ていません。

対応 PLC メーカおよび形名は以下の通りです。

#### 対応 PLC 一覧表

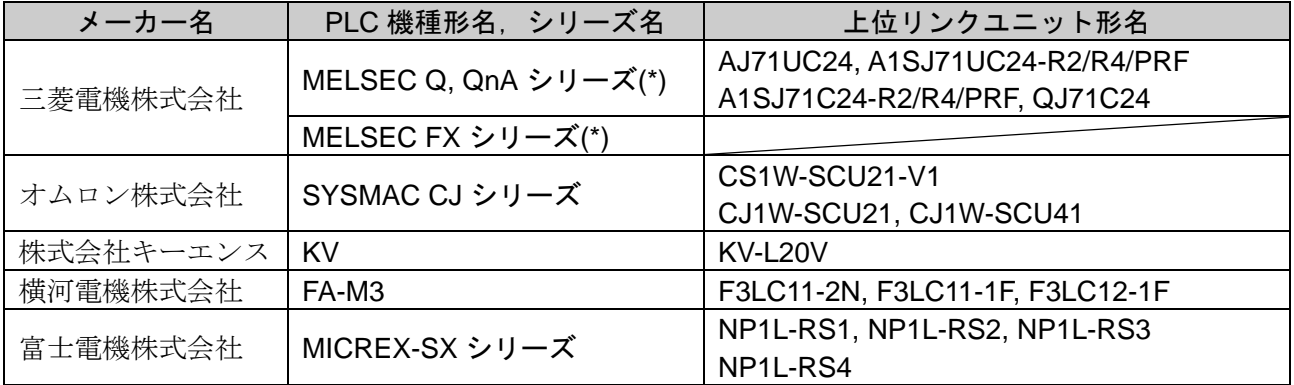

(\*): MC プロトコル 1C 形式 4 で QR/QW コマンドに対応している機種。

## 8. 仕 様

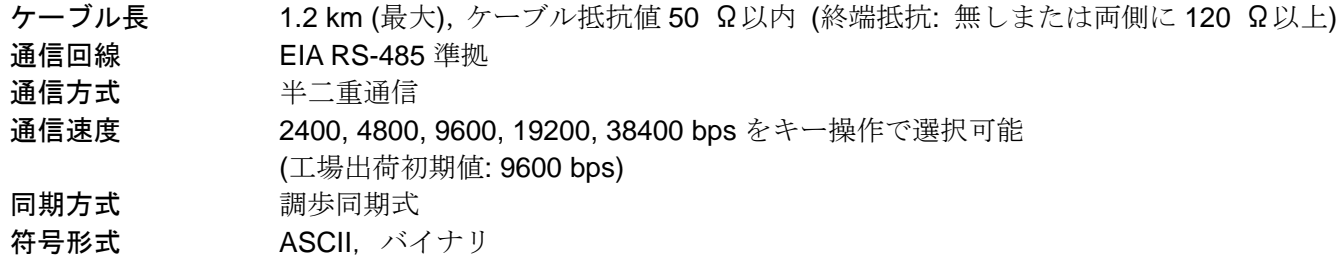

通信プロトコル 神港標準, MODBUS ASCII, MODBUS RTU および各通信プロトコルのブロックリー ド/ライト対応をキー操作で選択可能

(工場出荷初期値: 神港標準)

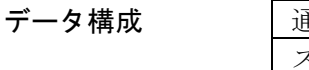

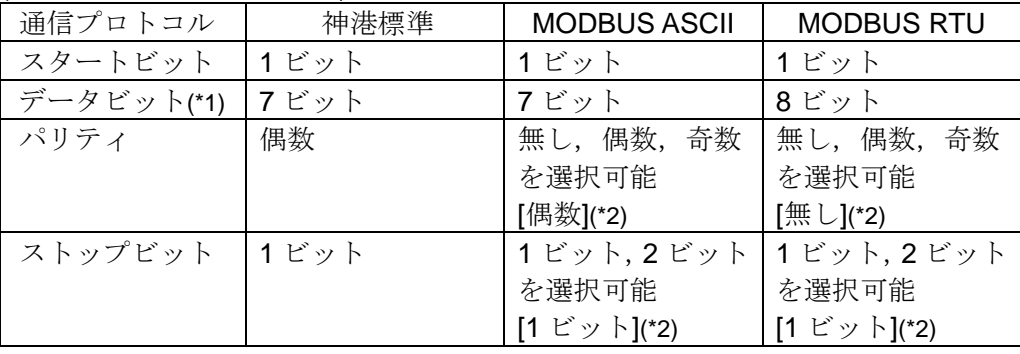

(\*1): データビットは,通信プロトコルの選択により,自動的に切り替わる

(\*2): [ ]内は,基本的な設定値

接続可能台数 ホストコンピュータ1台につき最多31台

エラー訂正 コマンド再送

エラー検出 パリティチェック,チェックサム (神港標準), LRC (MODBUS ASCII), CRC-16 (MODBUS RTU)

## 9. 通信できない時は?

マスターおよびお客様ご使用のスレーブに,電源が供給されているか確認してください。 それでも通信できない場合は,下記に示す内容の確認を行ってください。

#### [通信できない場合]

- ・通信コネクタがはずれていないか確認してください。
- ・通信コネクタの配線を間違えていないか確認してください。
- ・通信ケーブル,コネクタの断線および接触不良はないか確認してください。
- ・マスターとスレーブの通信速度が一致しているか確認してください。
- ・マスターのデータビット,パリティ,ストップビットが,ご使用されているスレーブの通信プロトコル と一致しているか確認してください。
- ・スレーブの機器番号とコマンドの機器番号が一致しているか確認してください。
- ・同じ機器番号を設定しているスレーブがないか確認してください。
- ・送信タイミングを考慮したプログラムになっているか確認してください。

#### [通信はできるが,否定応答が返ってくる場合]

- ・存在しないコマンドコードを送っていないか確認してください。
- ・書き込みコマンドのデータが,スレーブの設定範囲を超えていないか確認してください。
- ・書き込みできない状態でないか確認してください。
- ・キー操作による設定モード中でないか確認してください。

◆ご不明な点がございましたら,弊社営業所または出張所までお問い合わせください。

# Shinho 神港テクノス株式会社

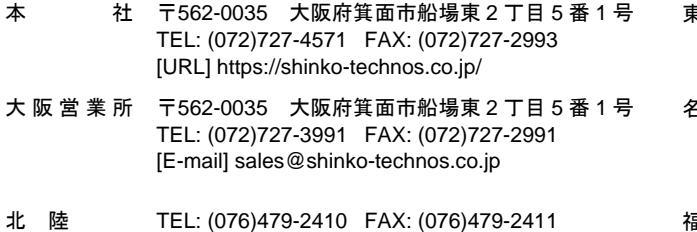

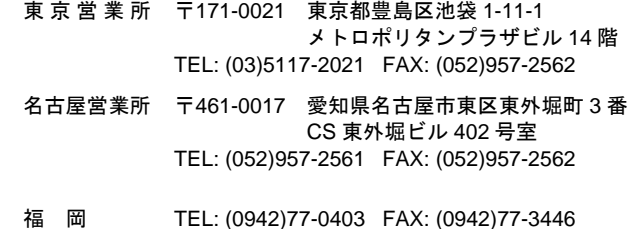